# Vorläufige Leistungsbeschreibung BüroWARE® V5.4

- Allgemein
- **77 CRM**
- Warenwirtschaft
- Finanzbuchhaltung
- Lohnbuchhaltung
- **7 Kostenrechnung**
- **7 Designer**

# Allgemein

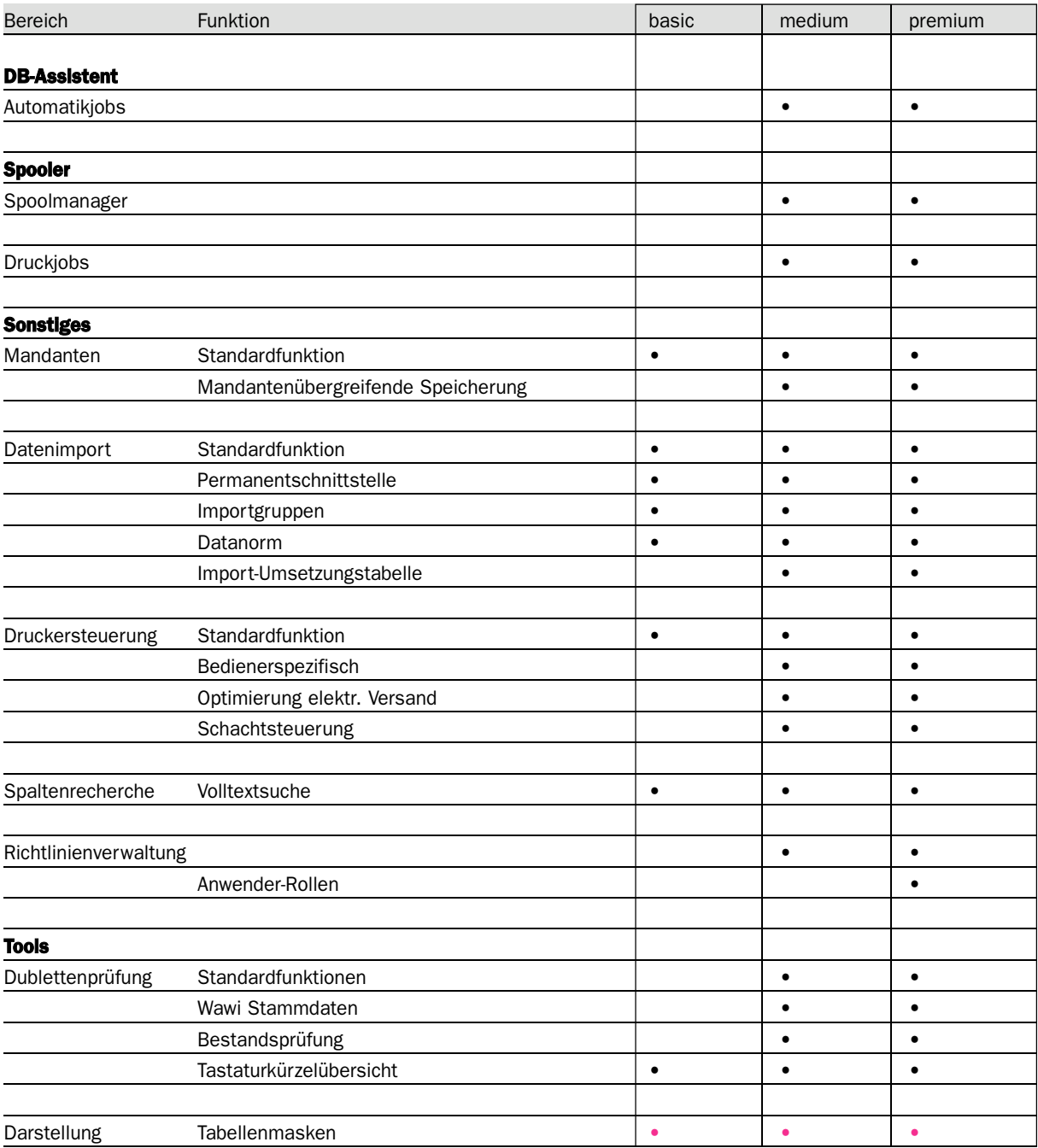

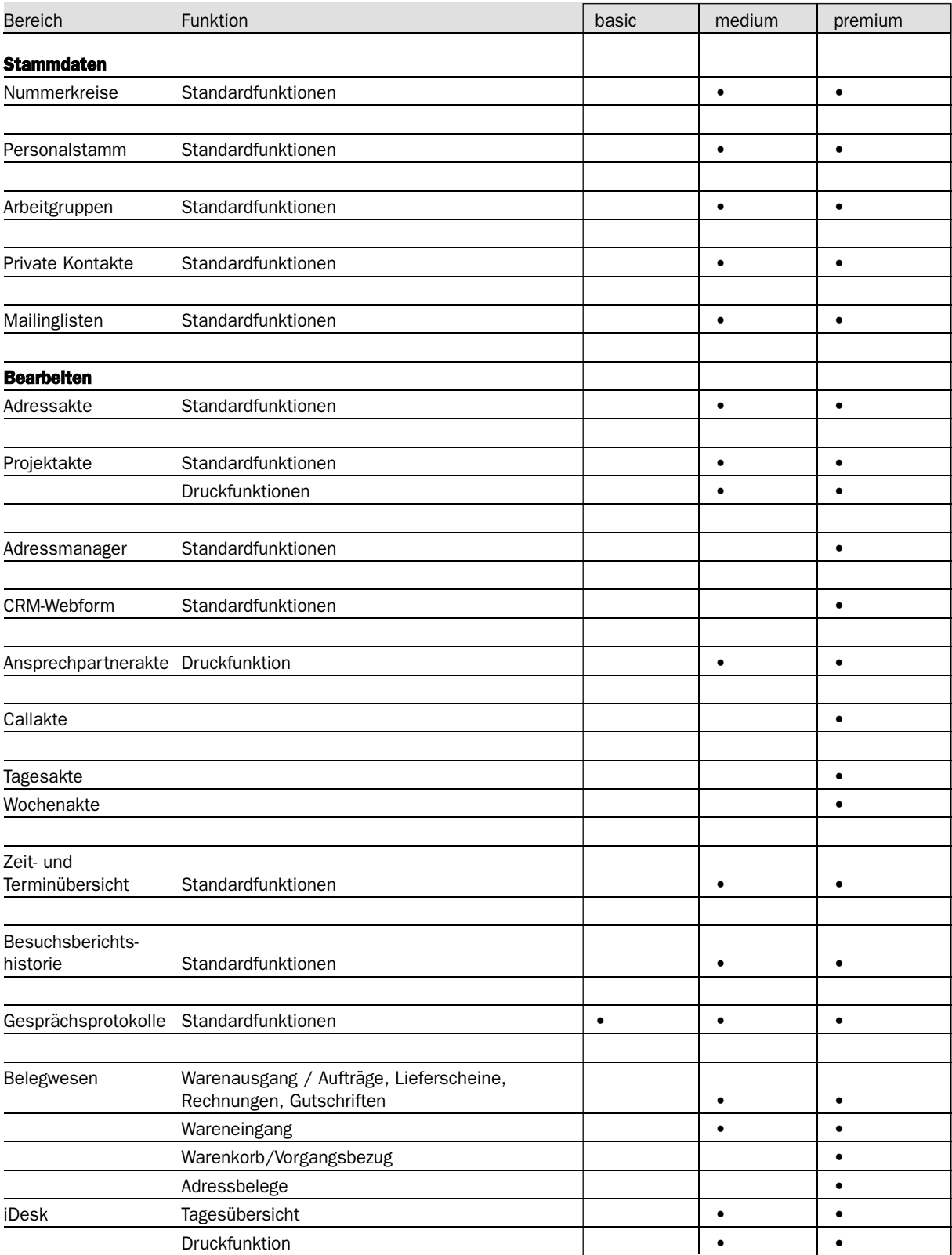

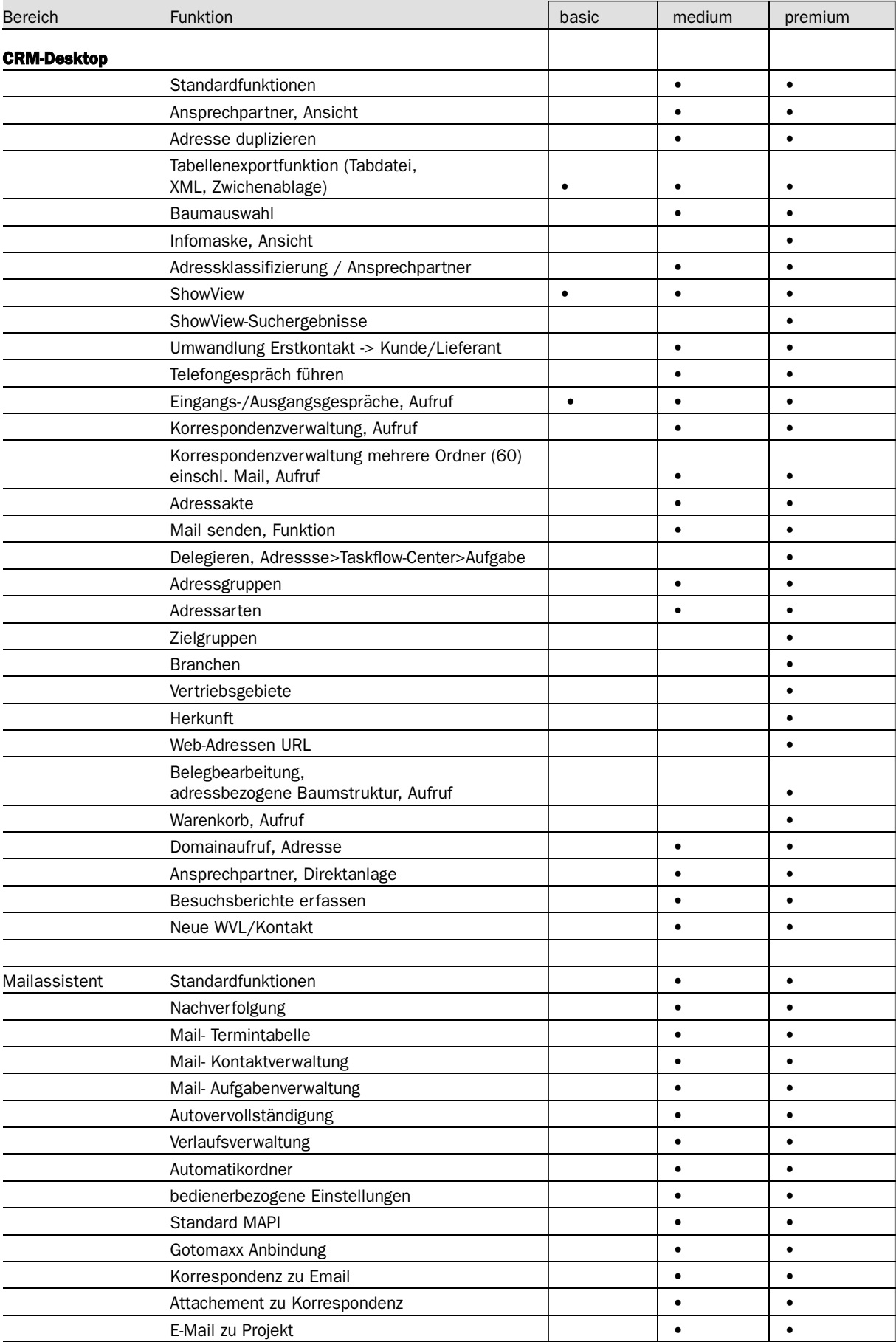

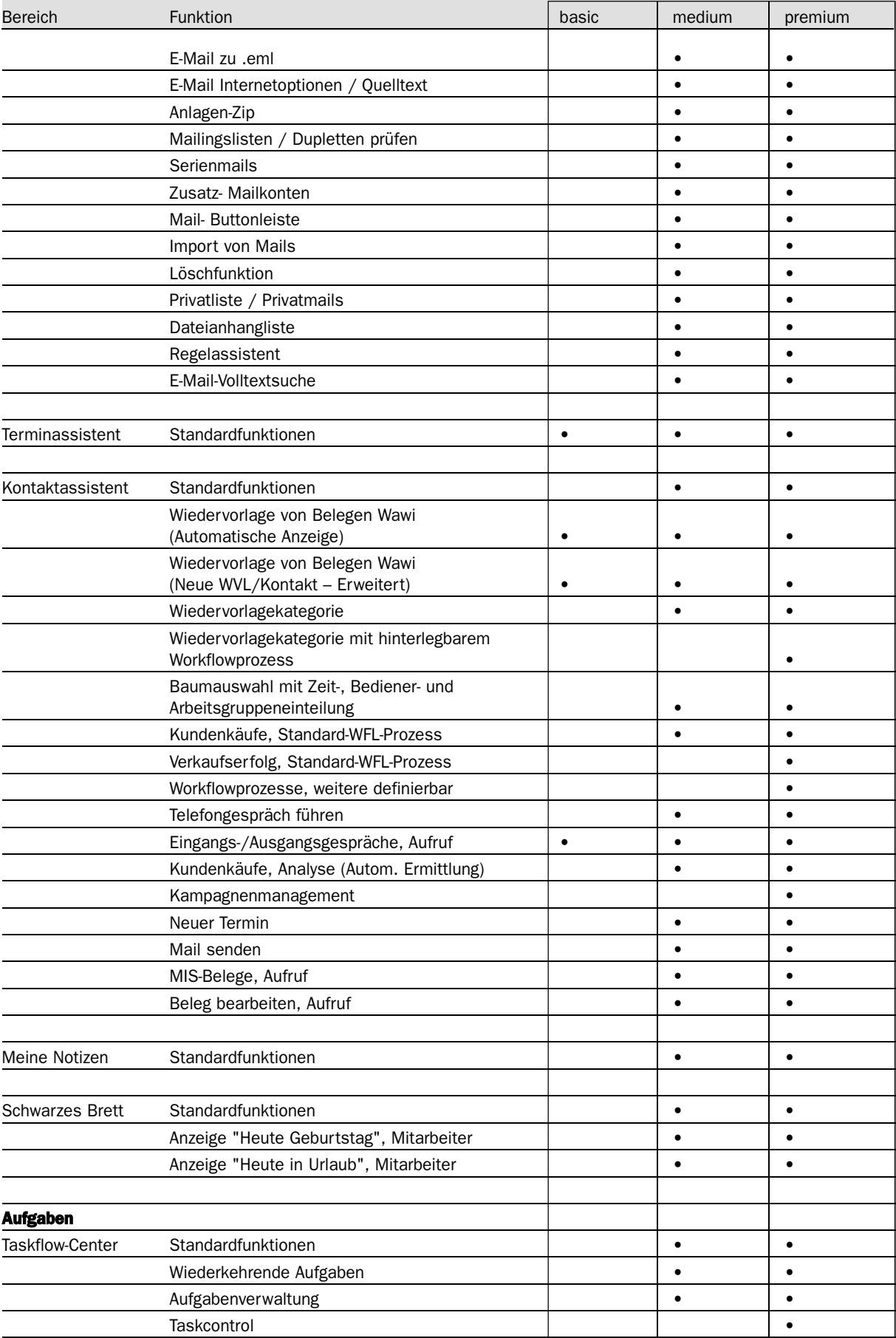

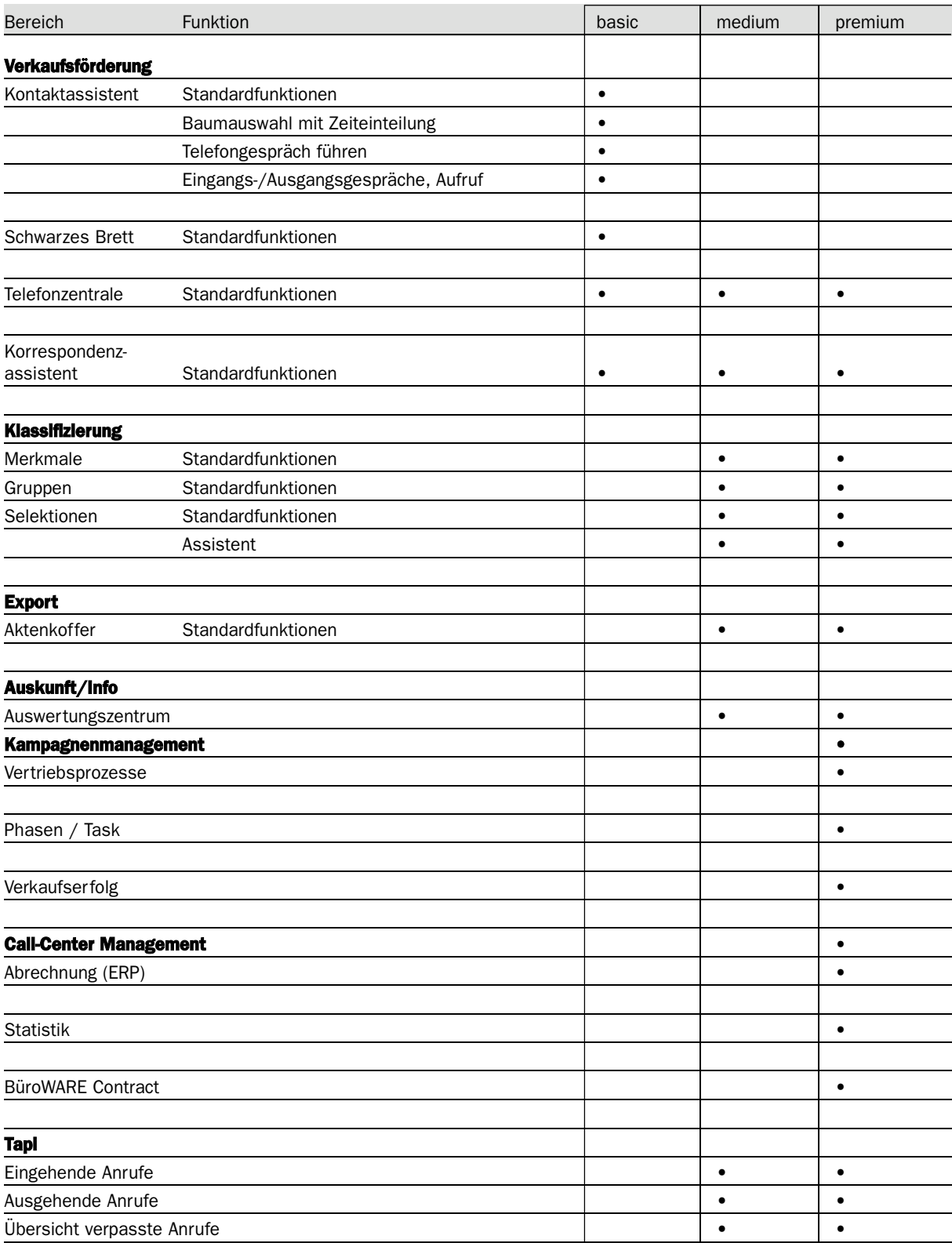

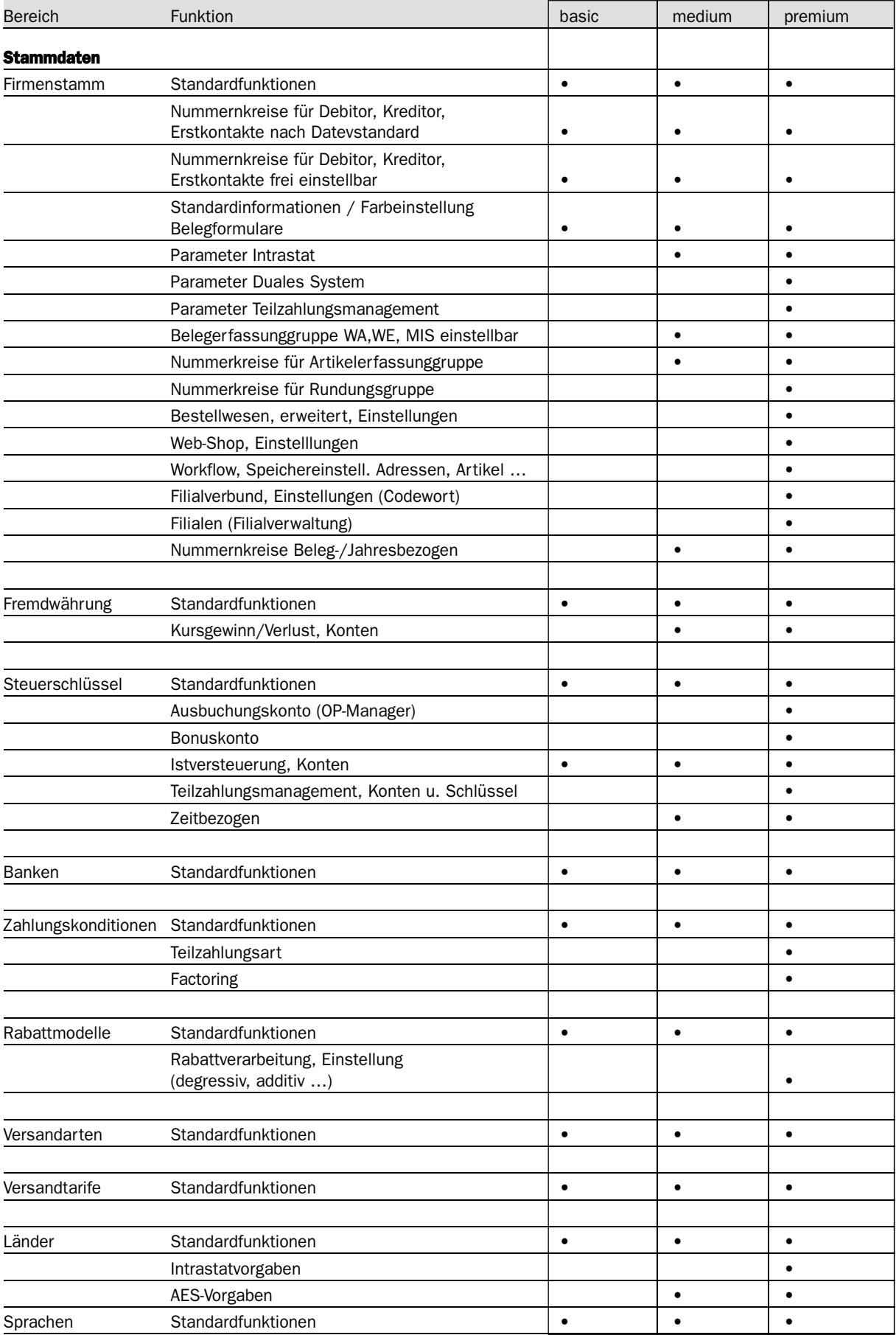

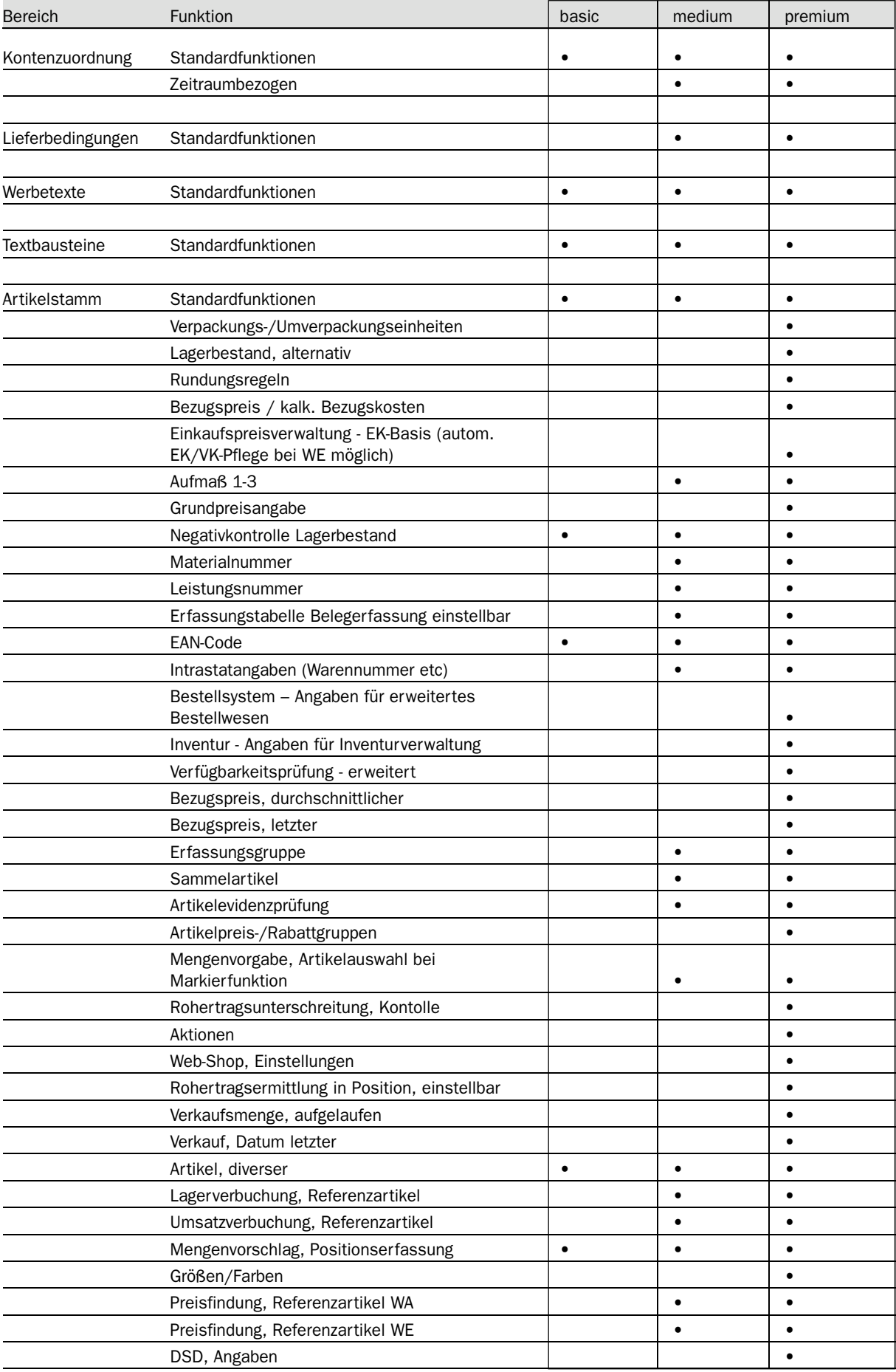

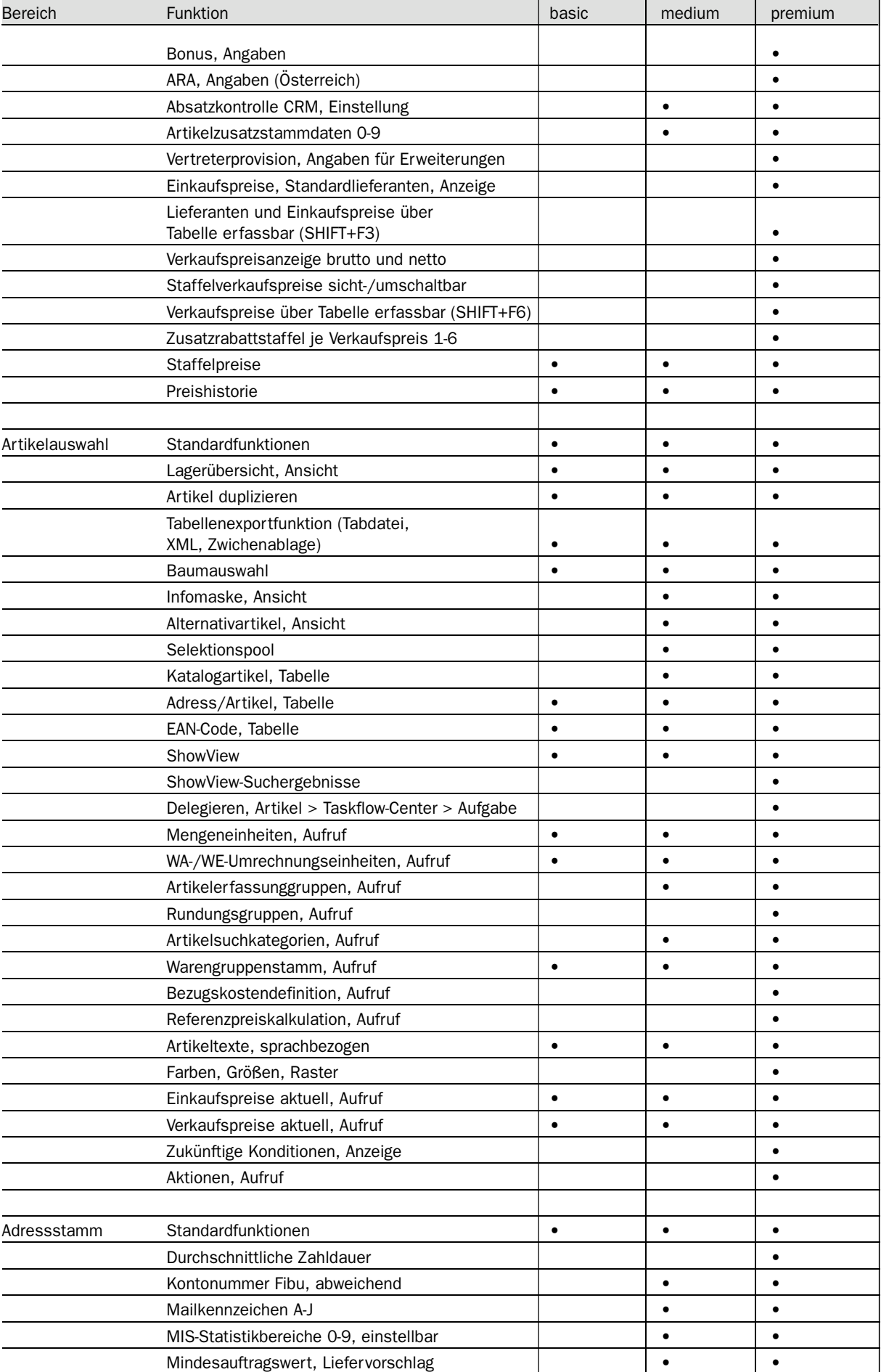

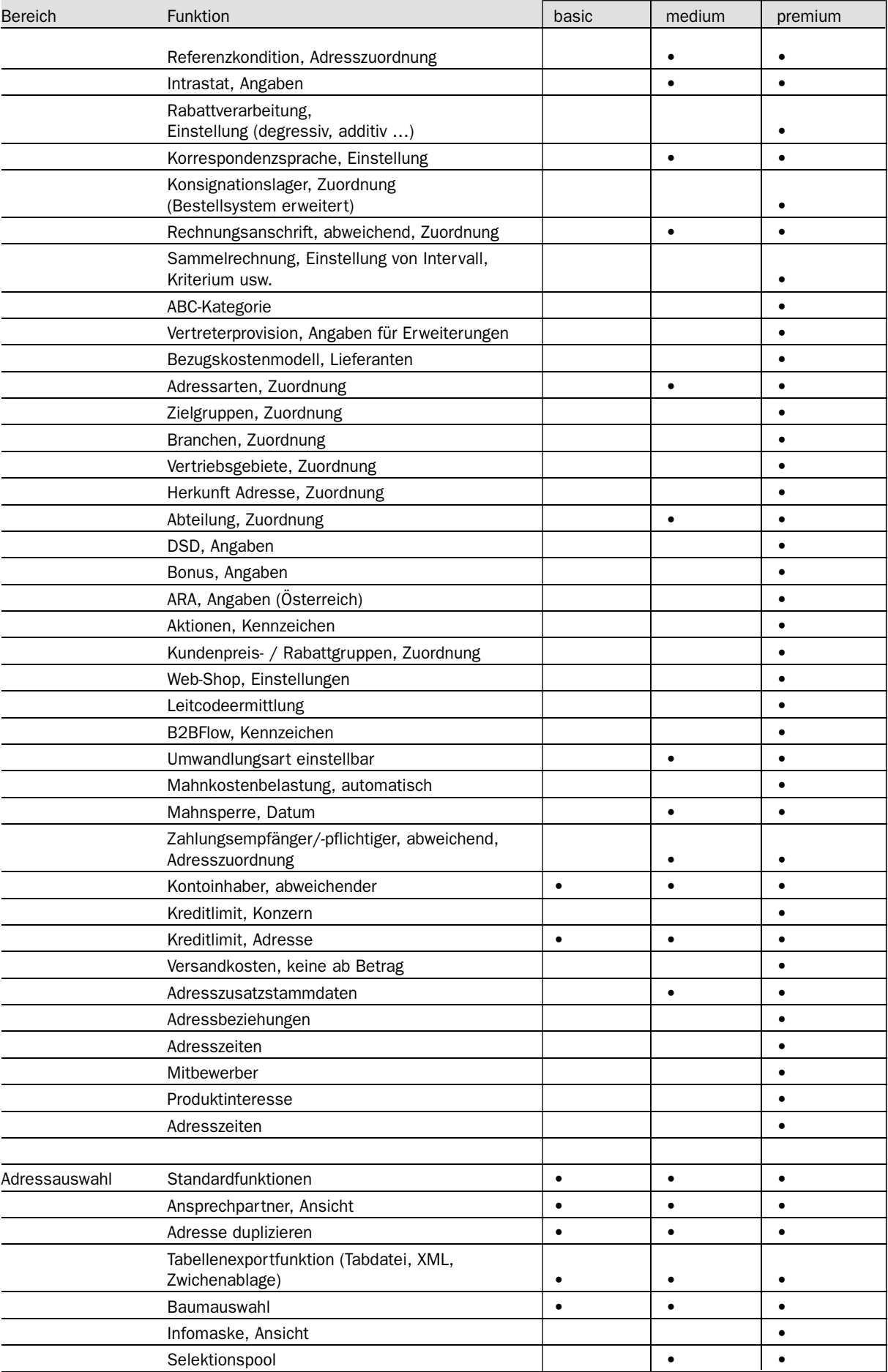

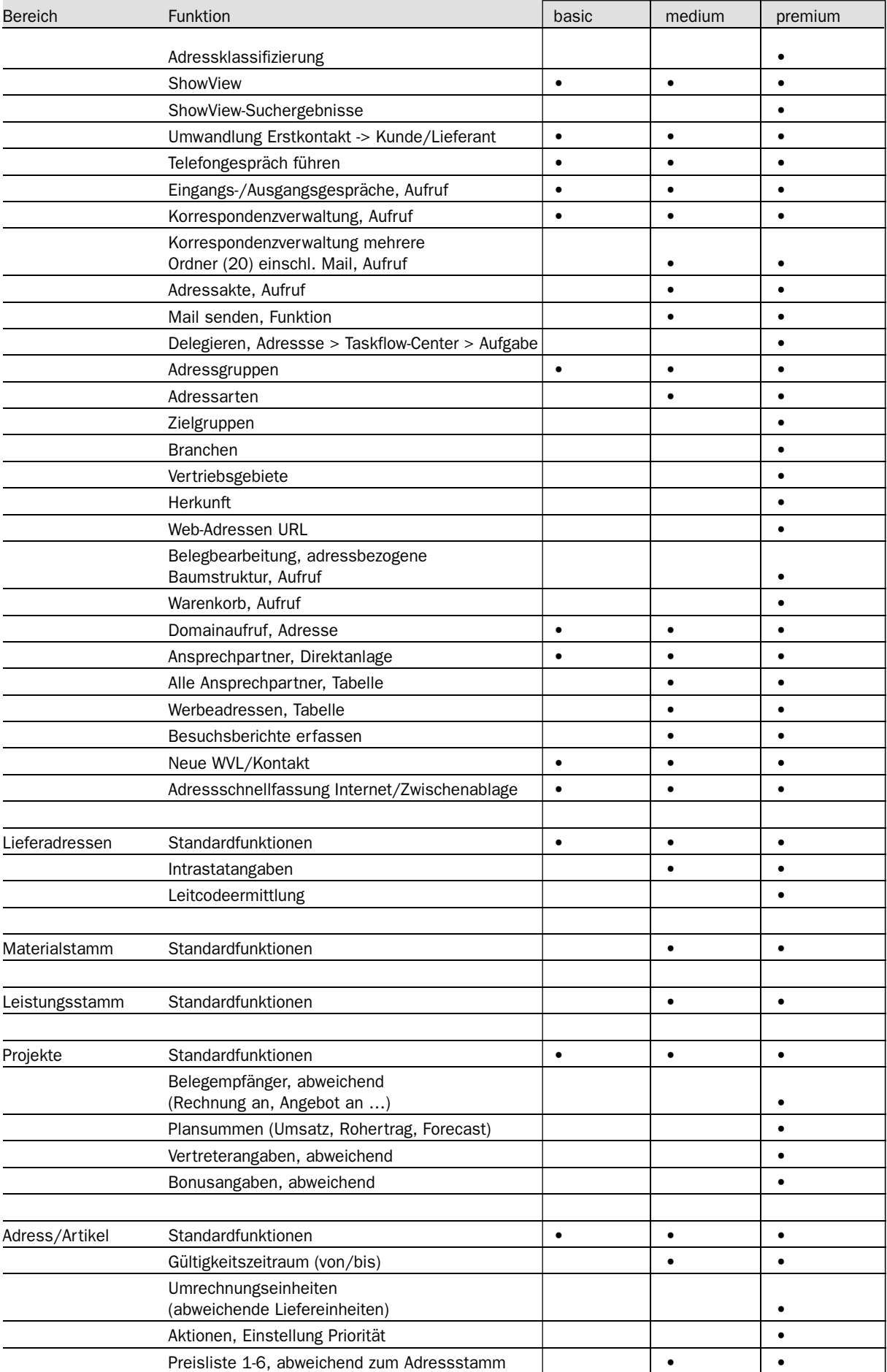

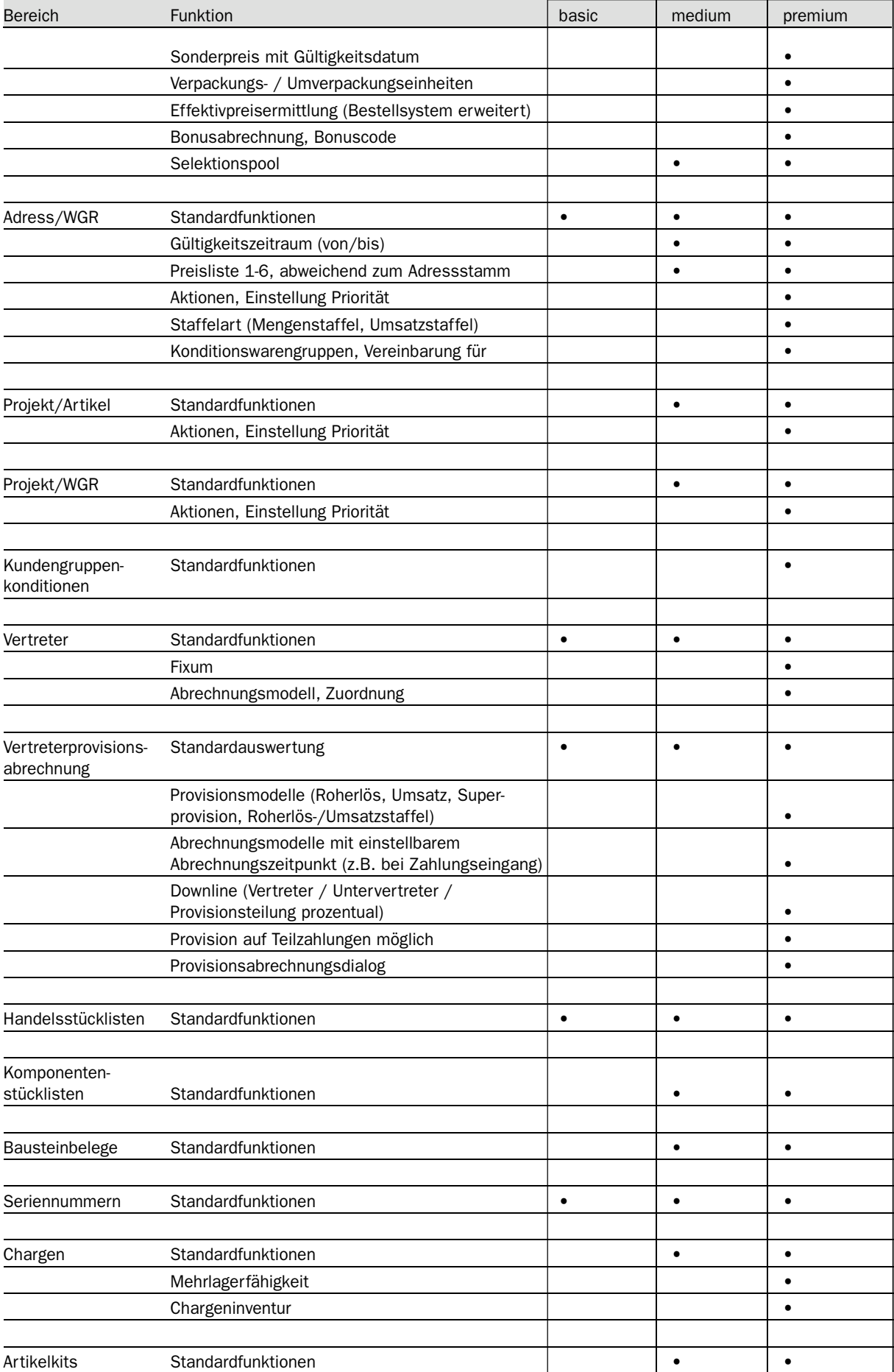

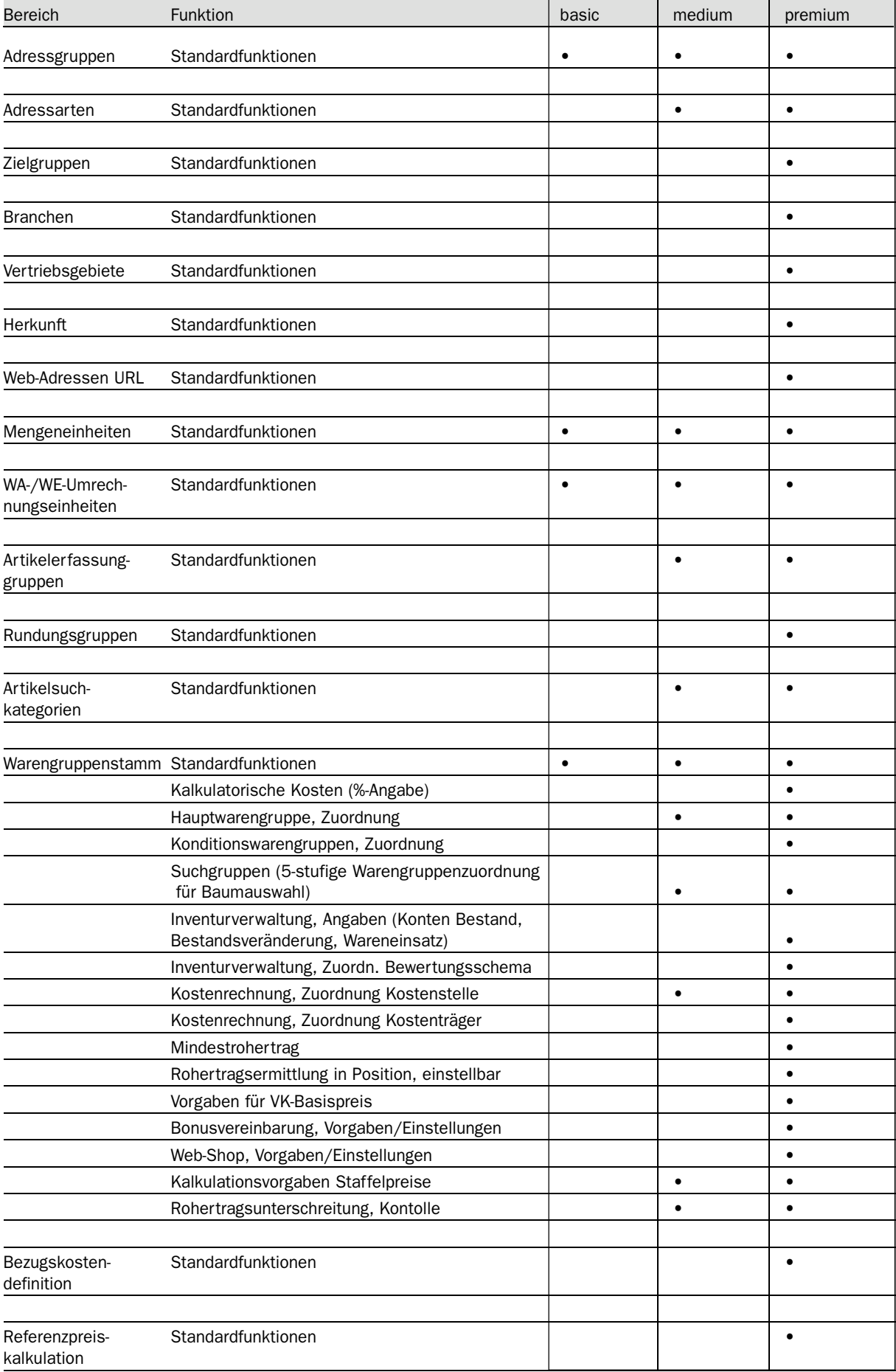

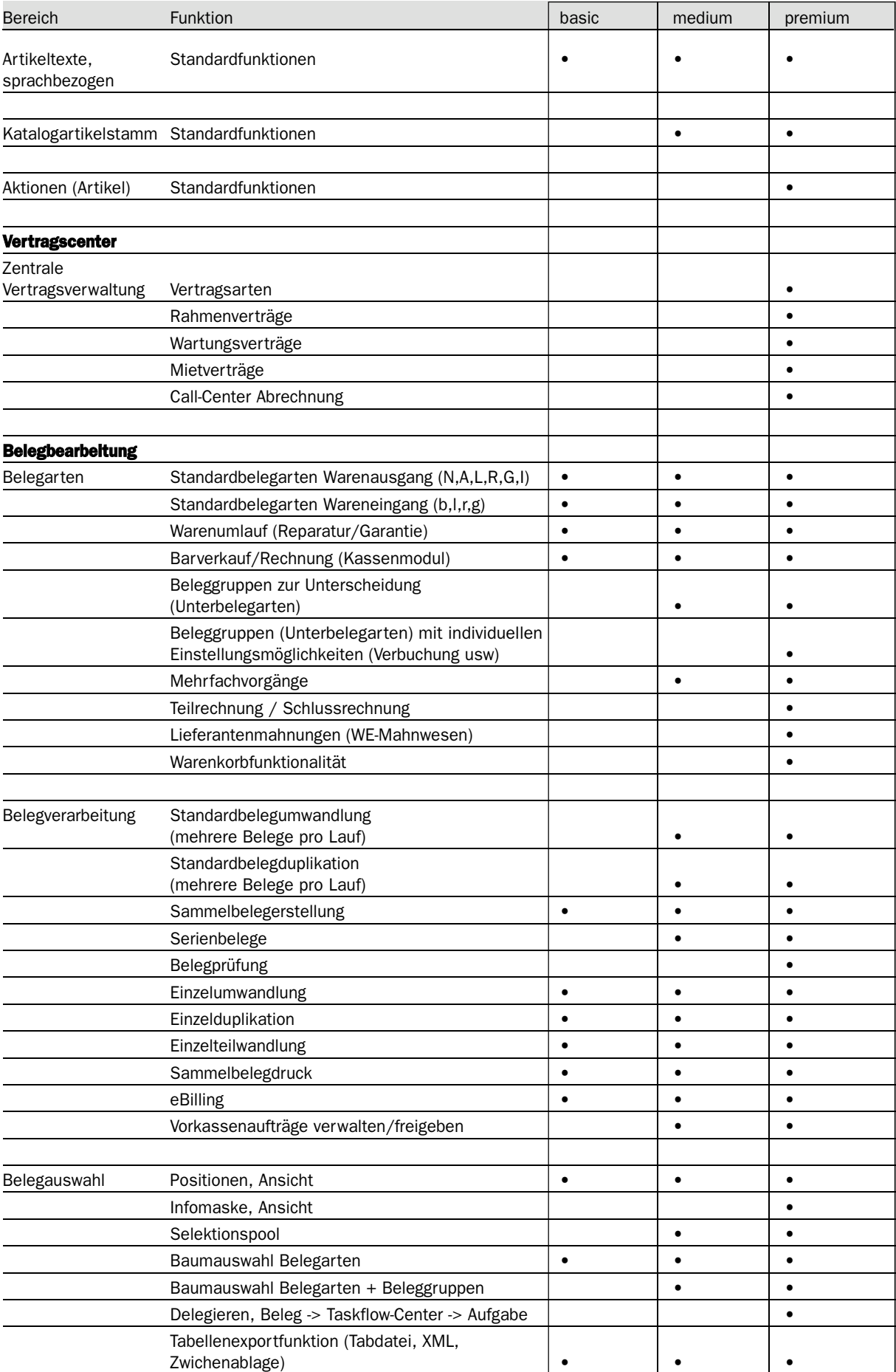

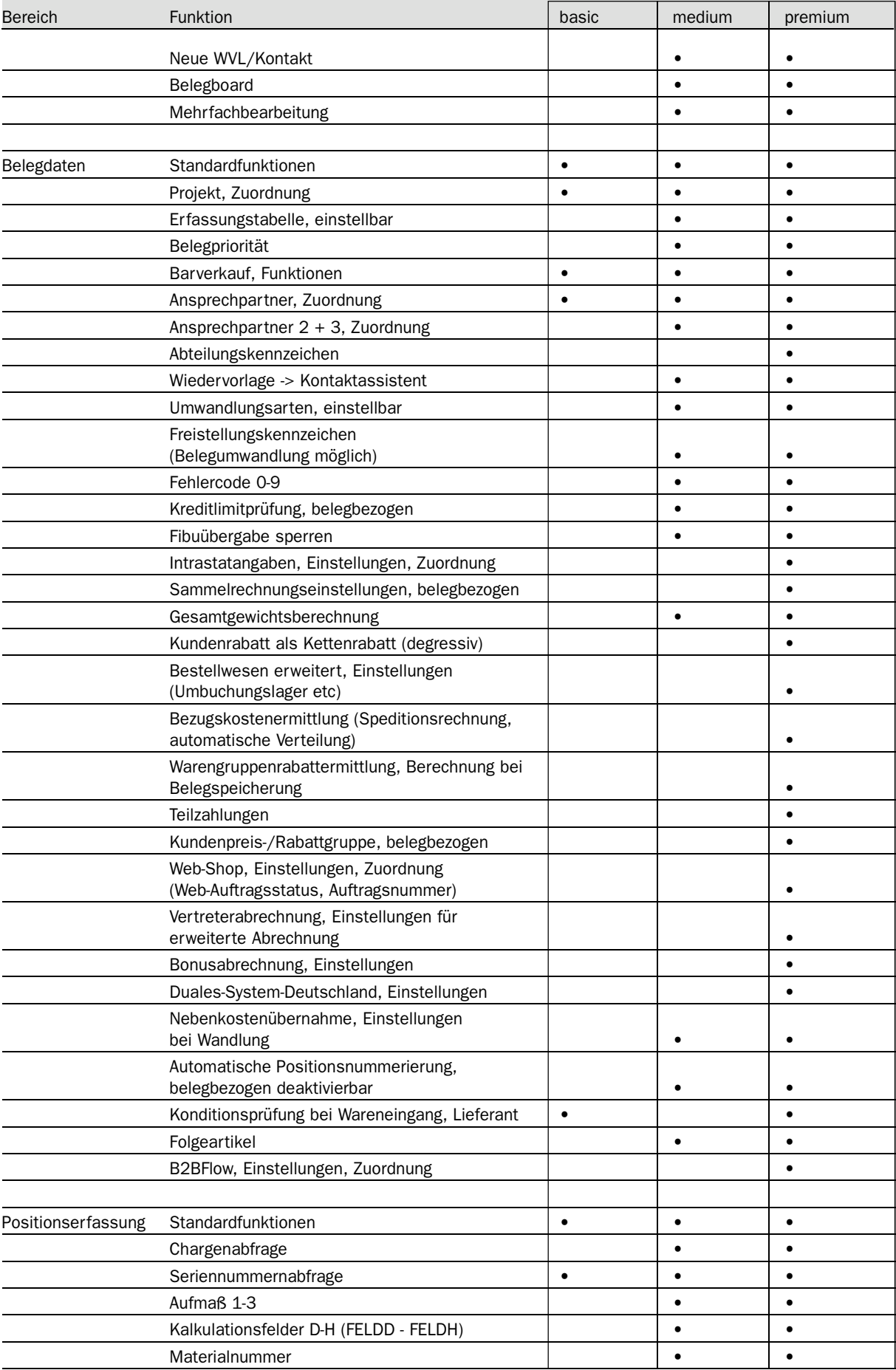

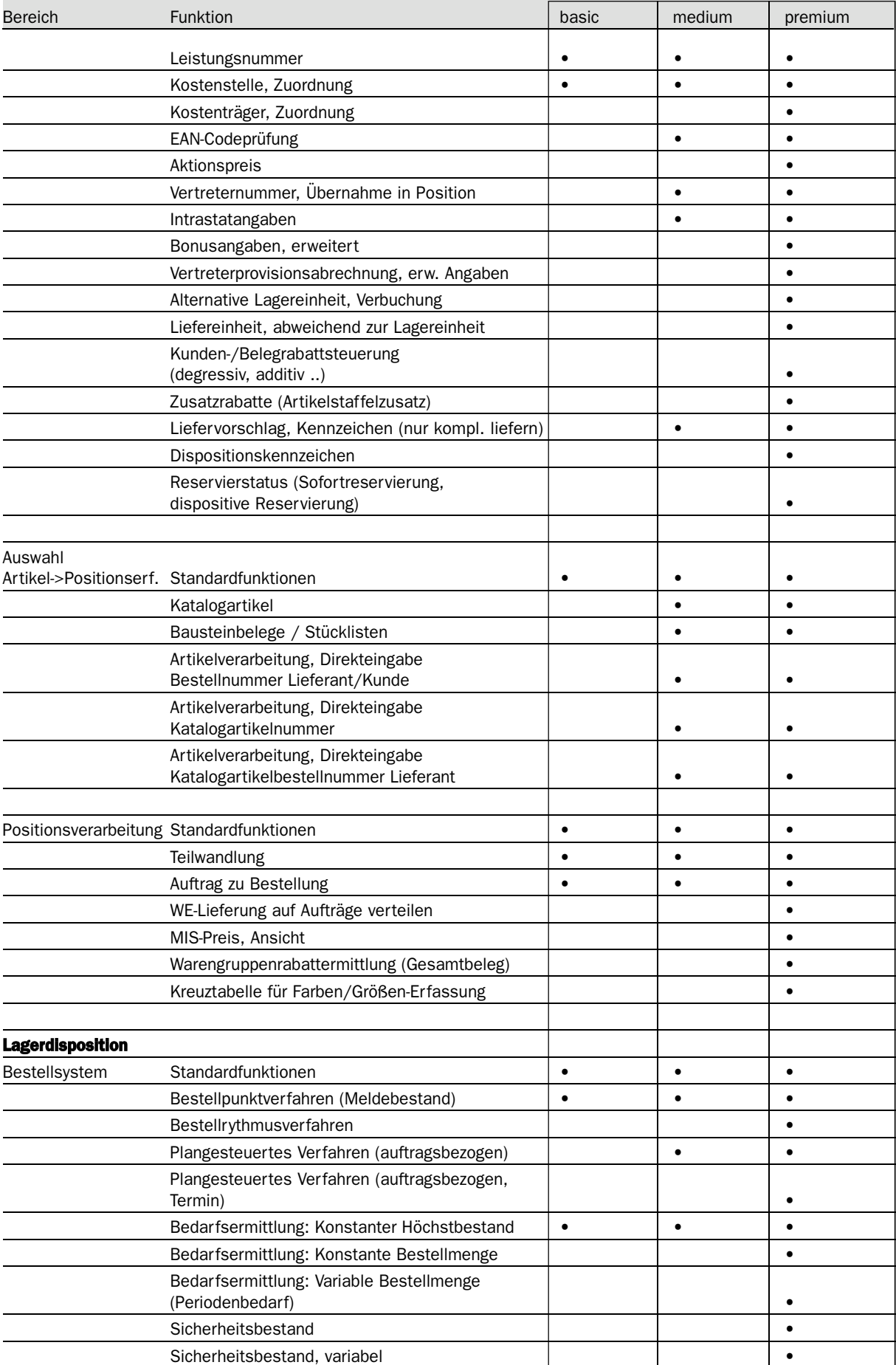

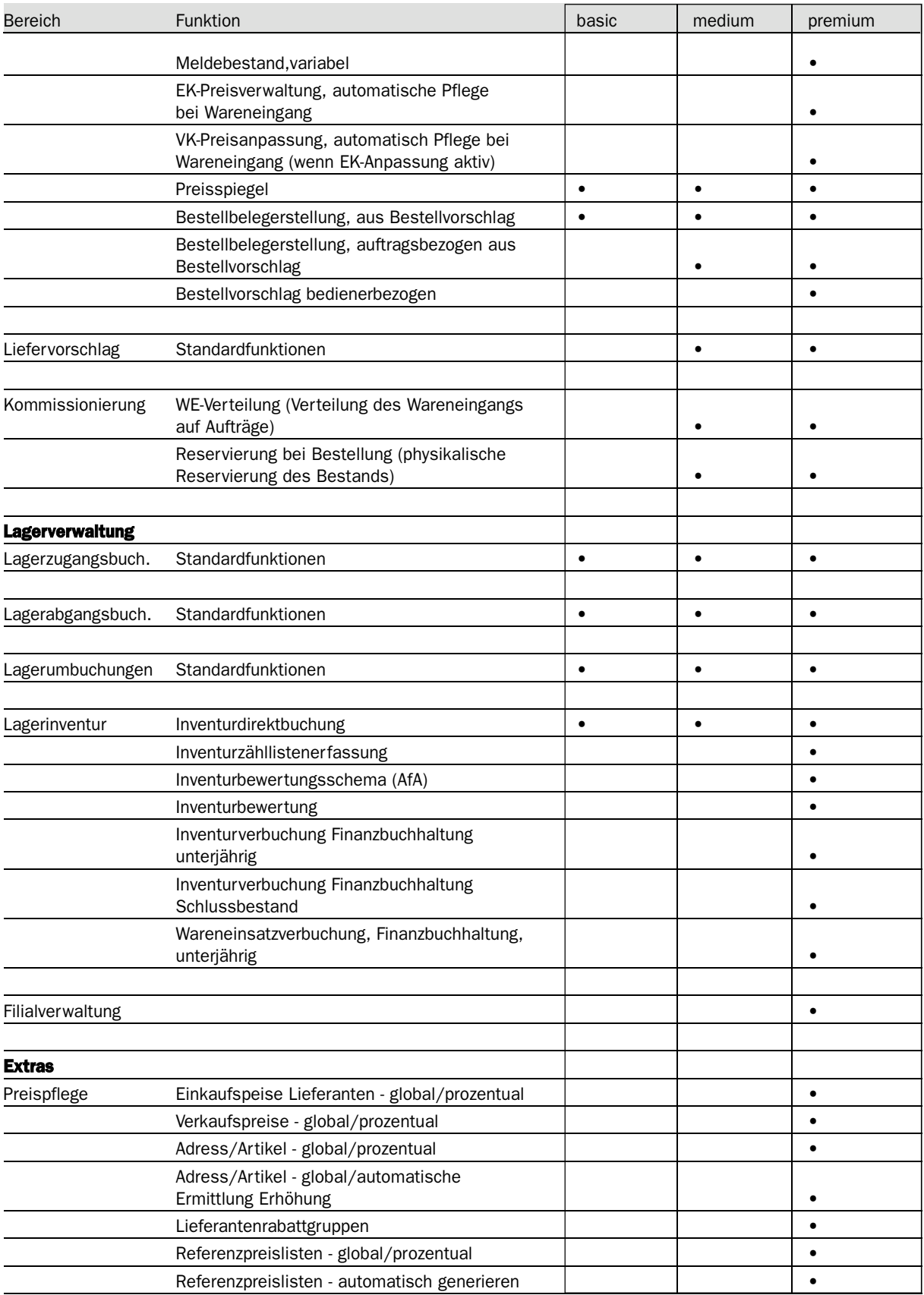

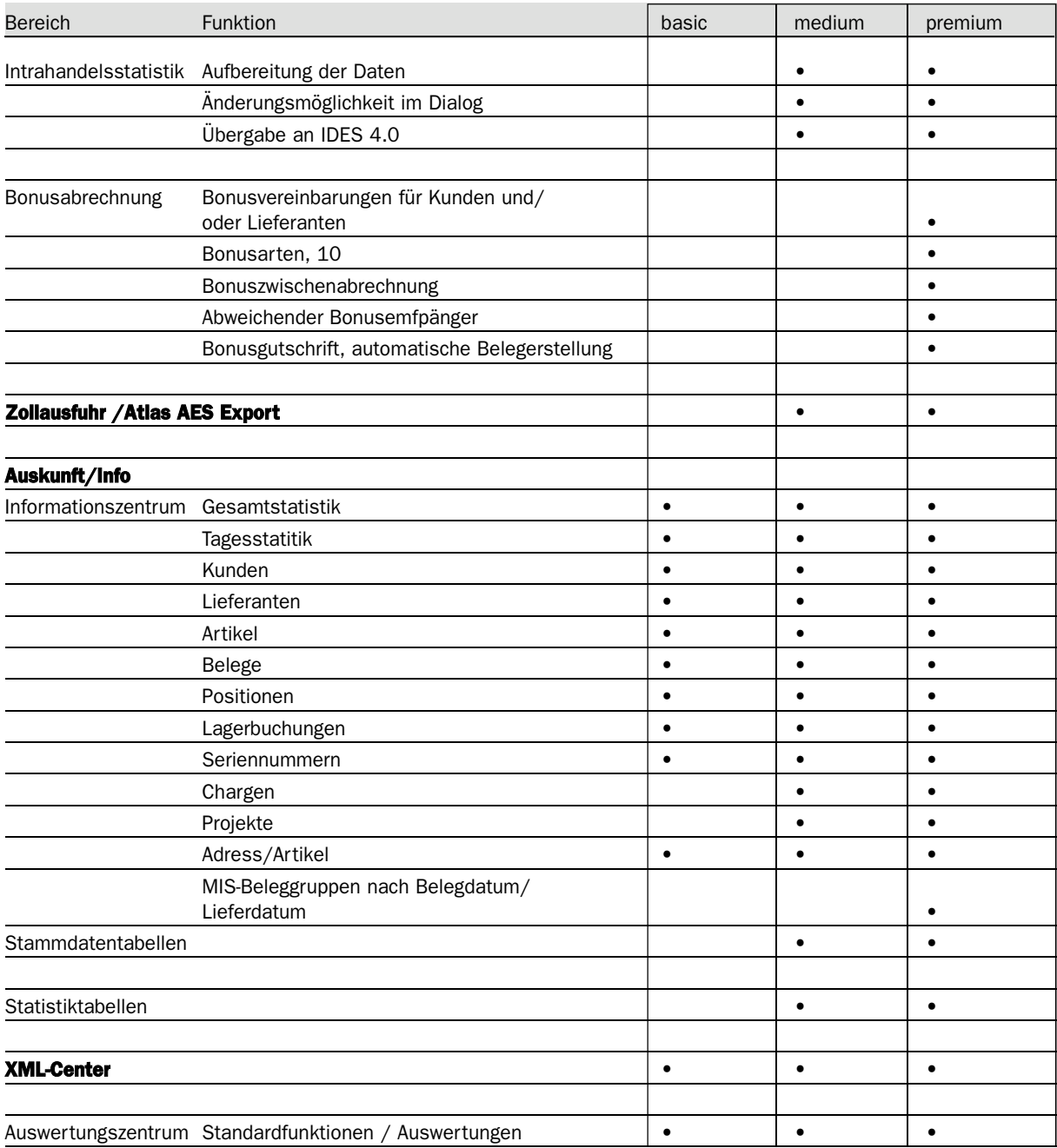

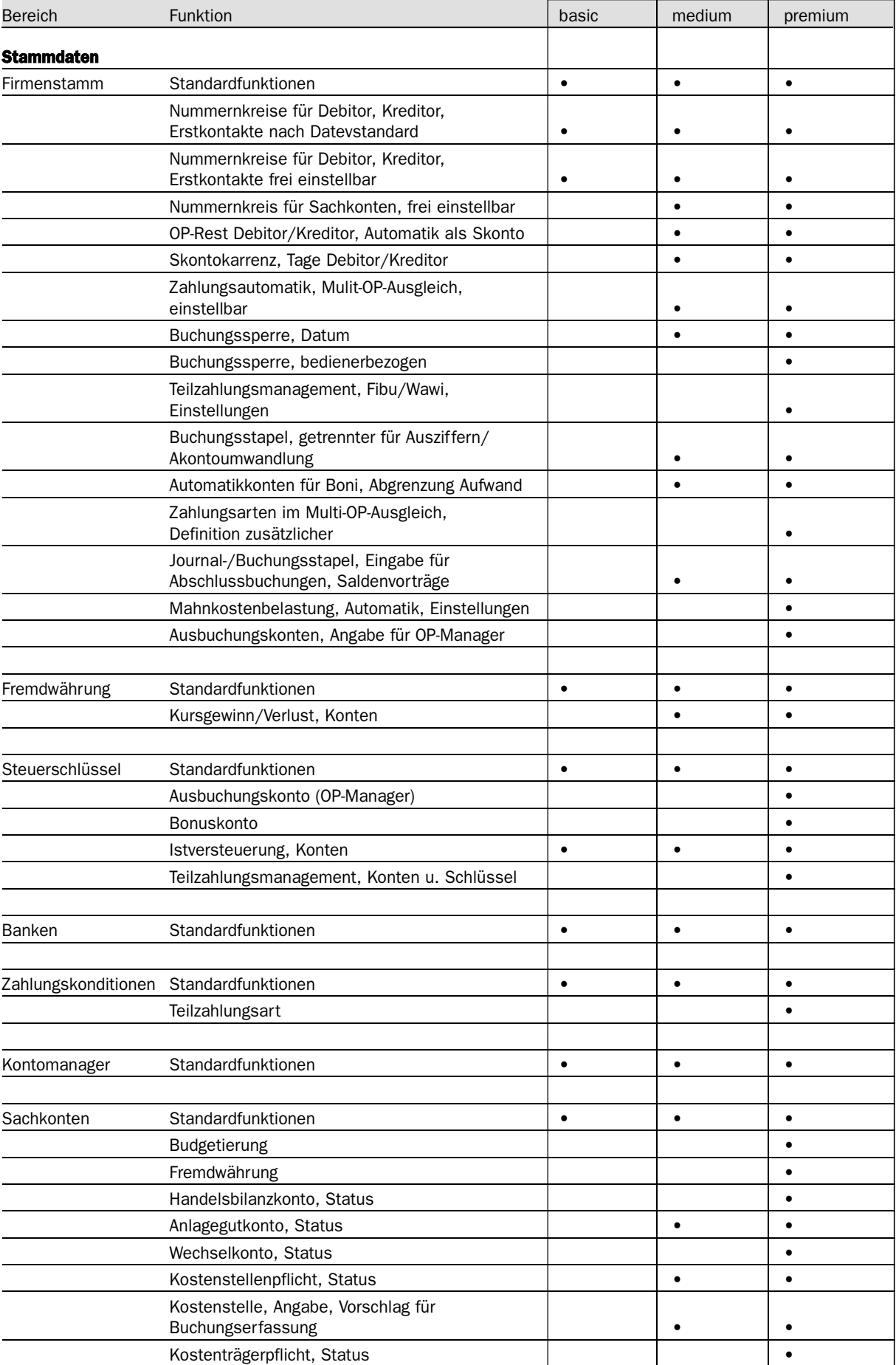

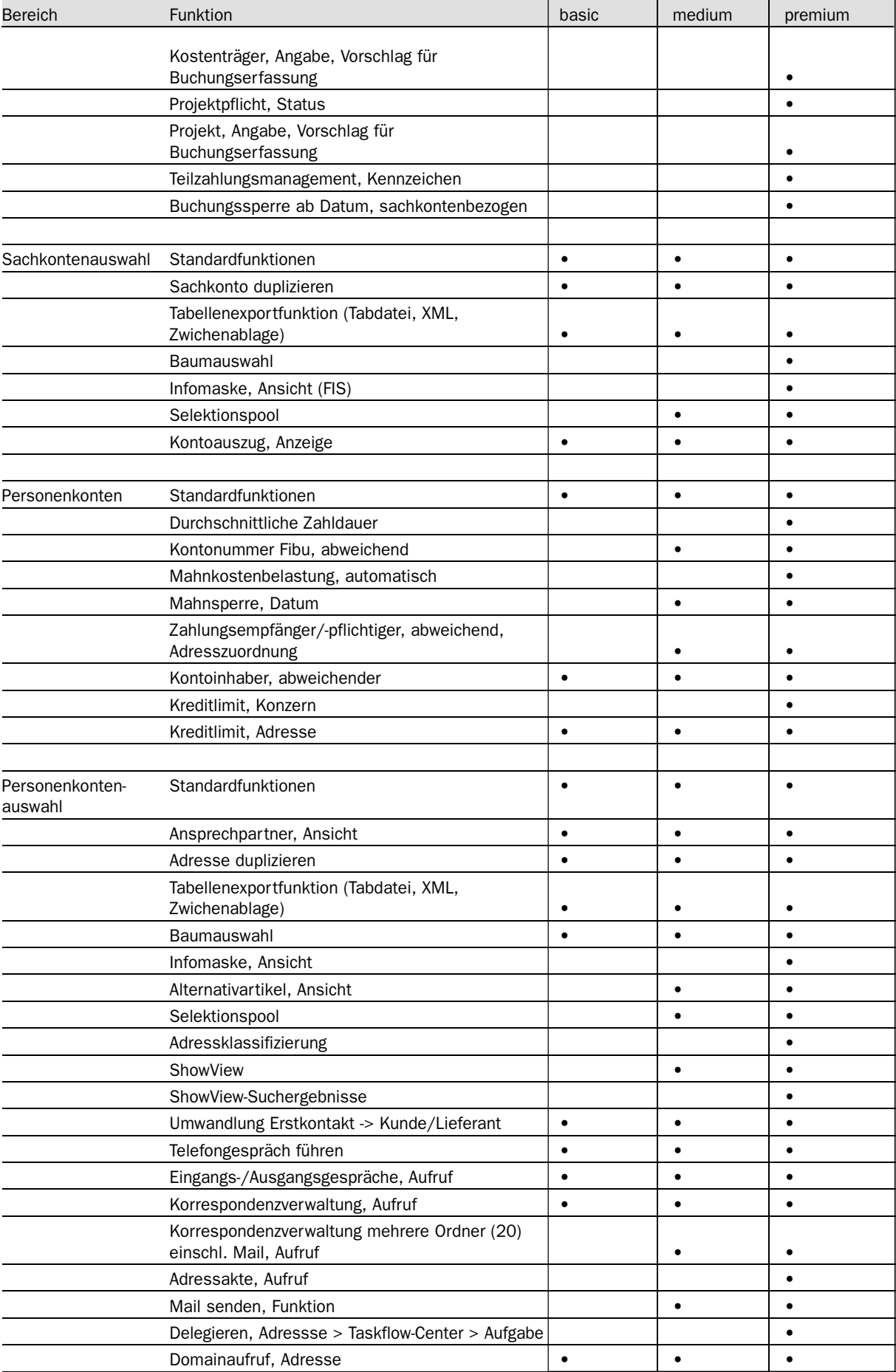

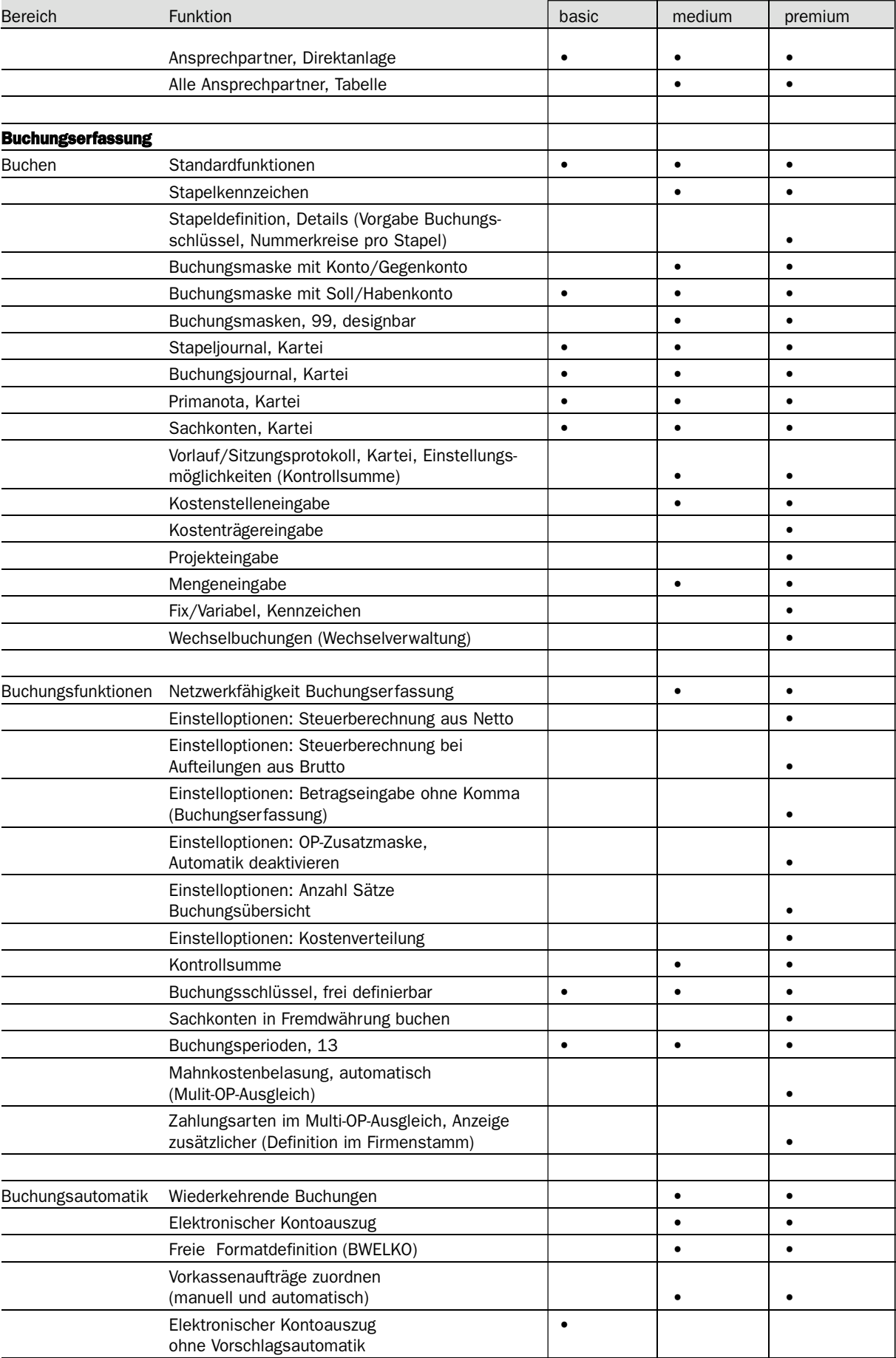

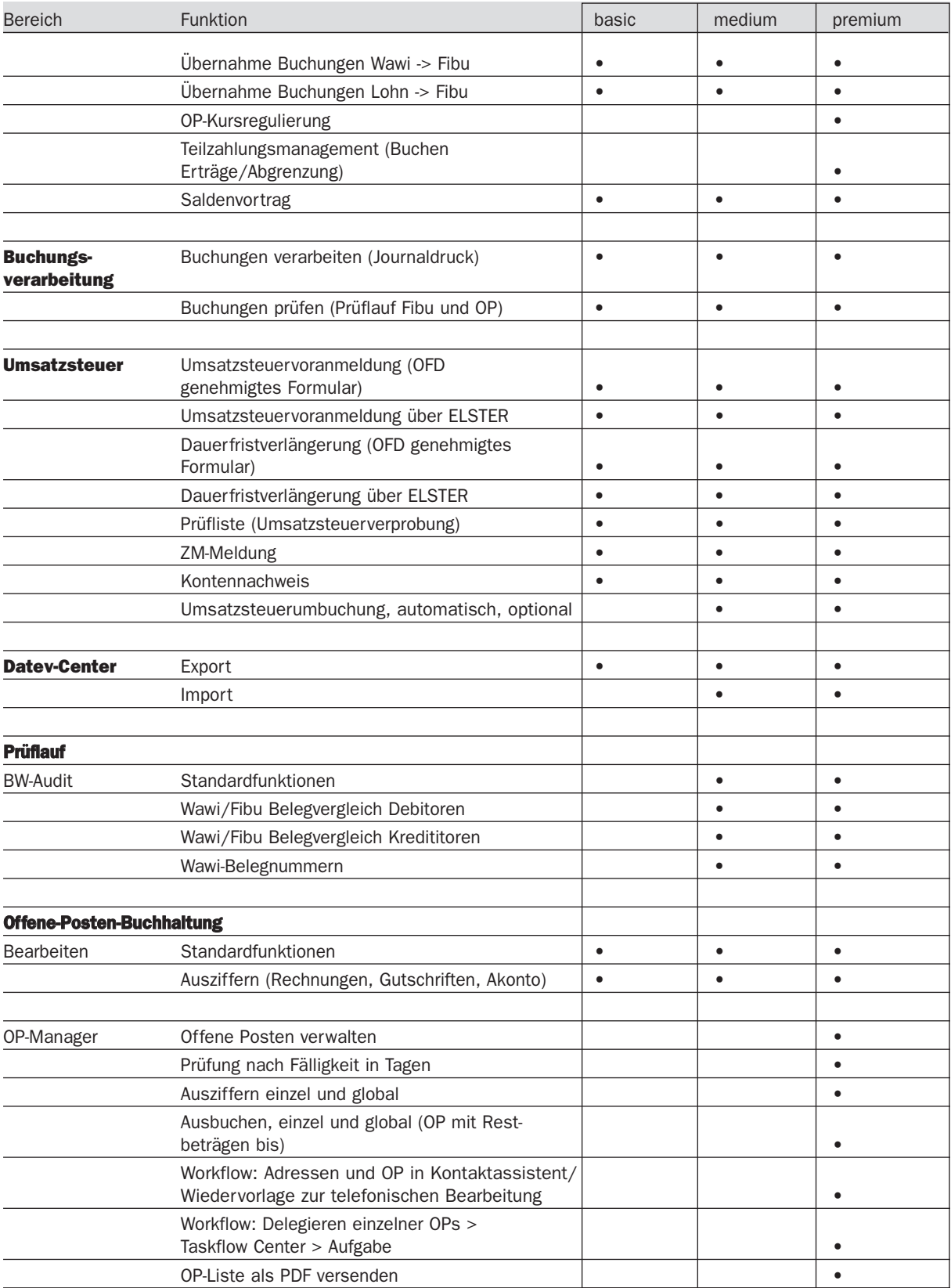

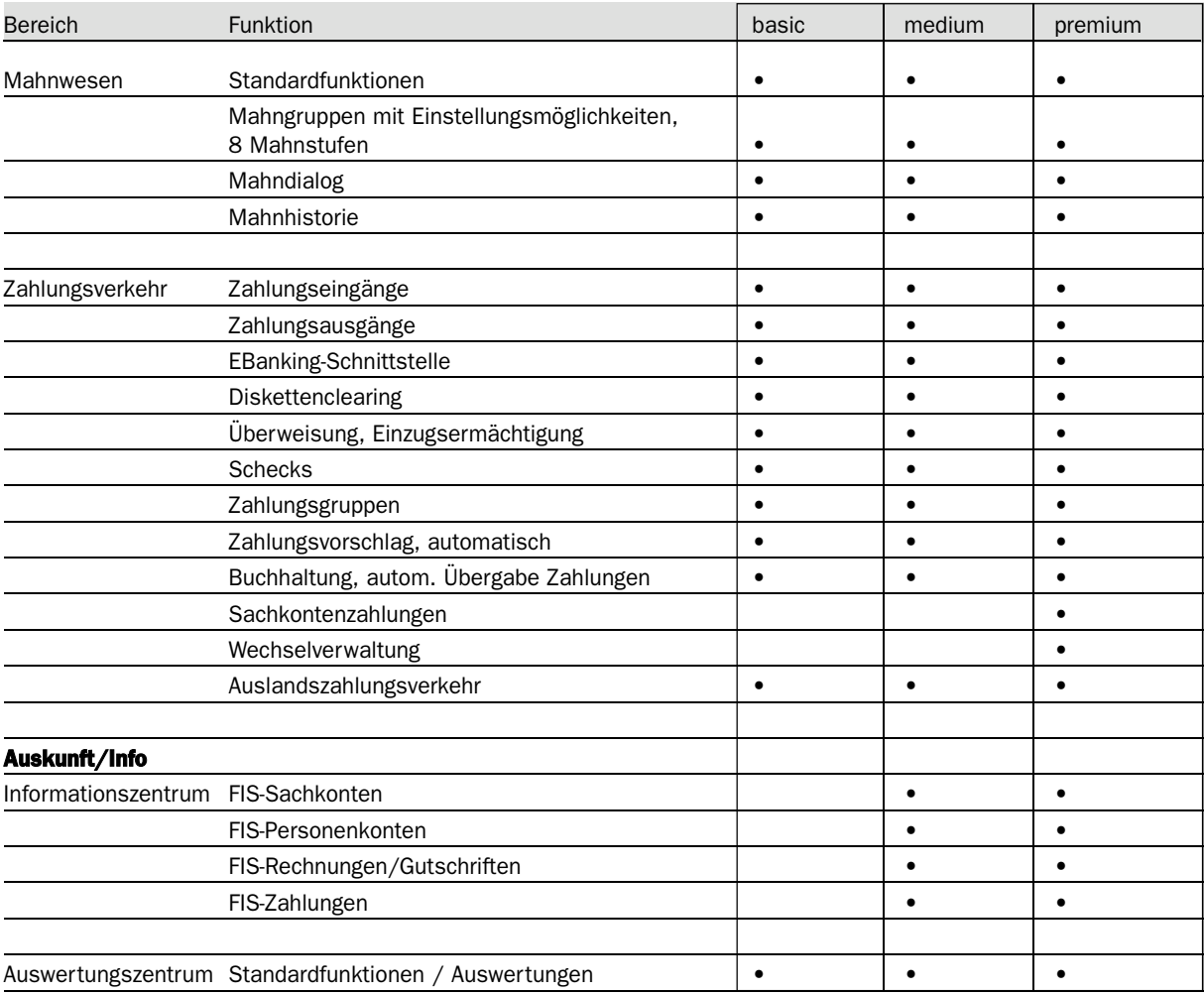

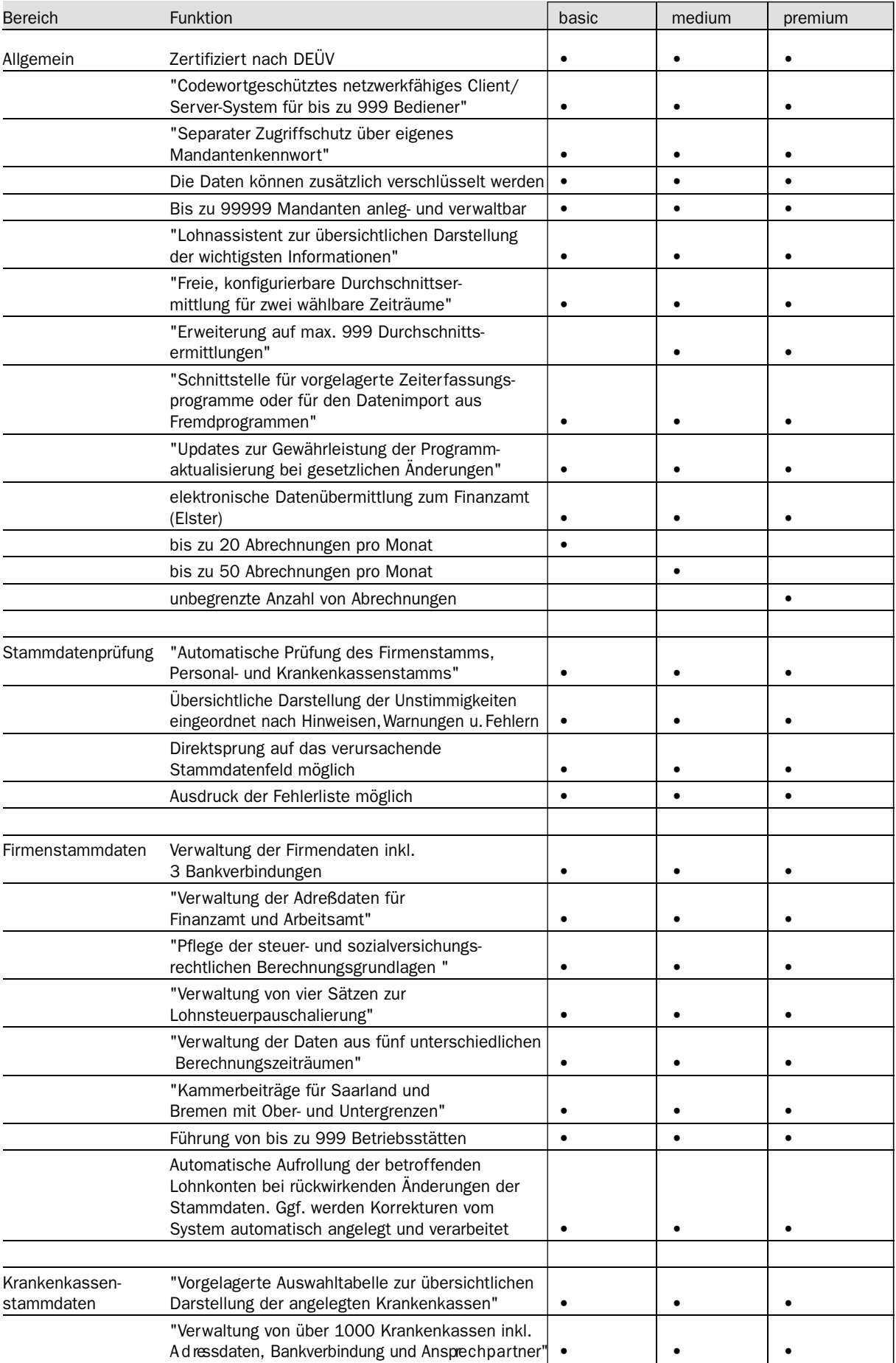

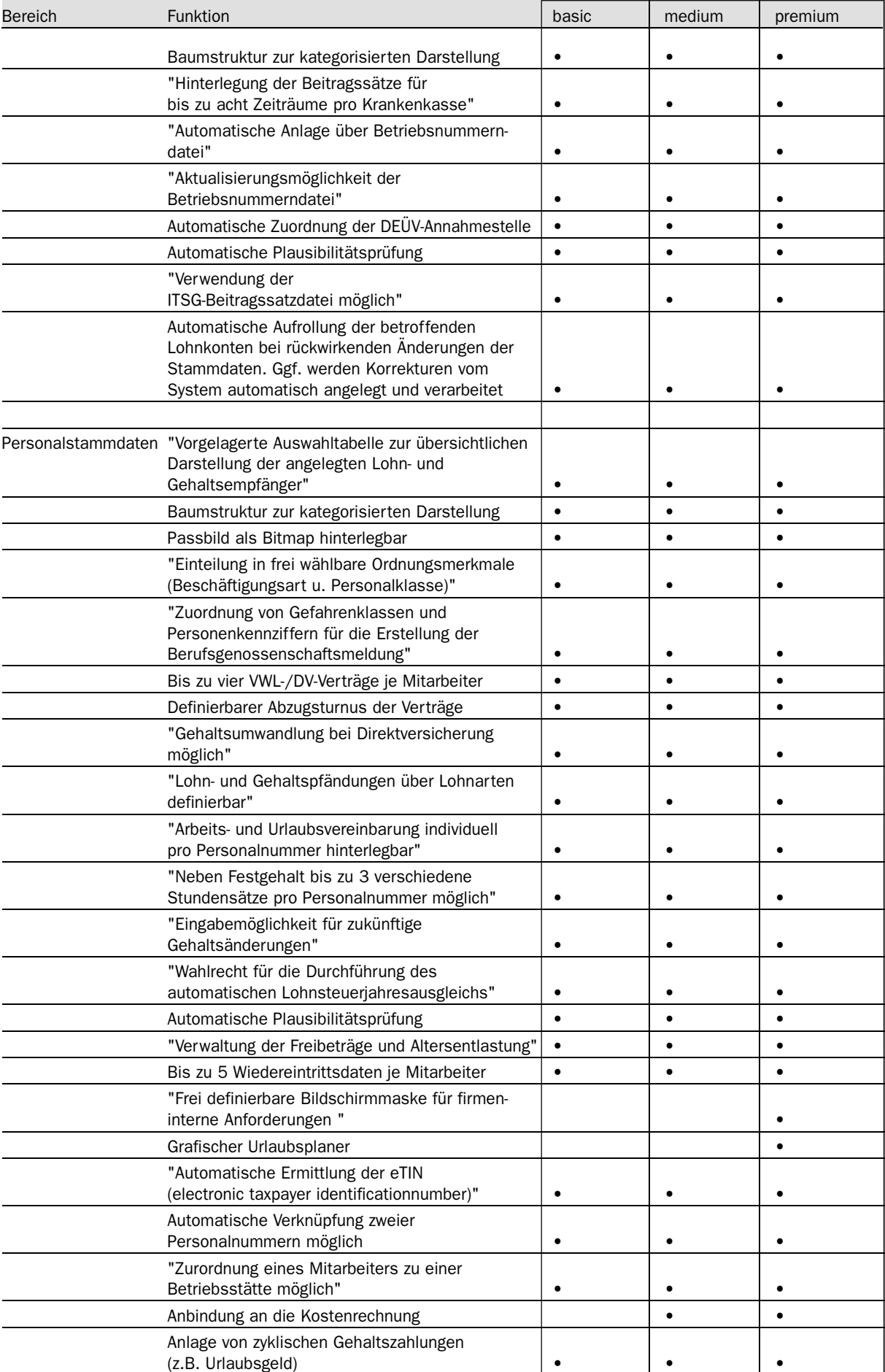

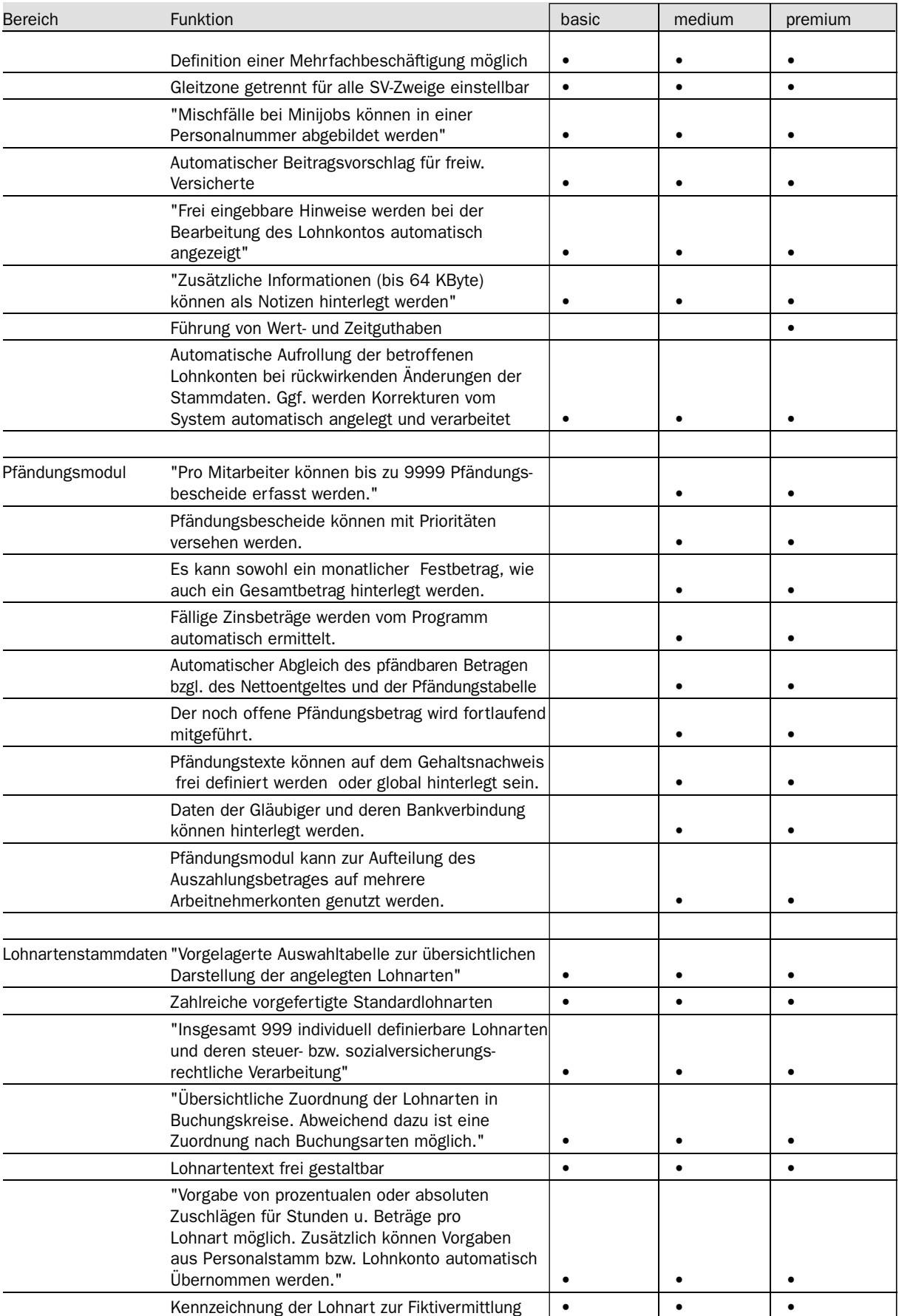

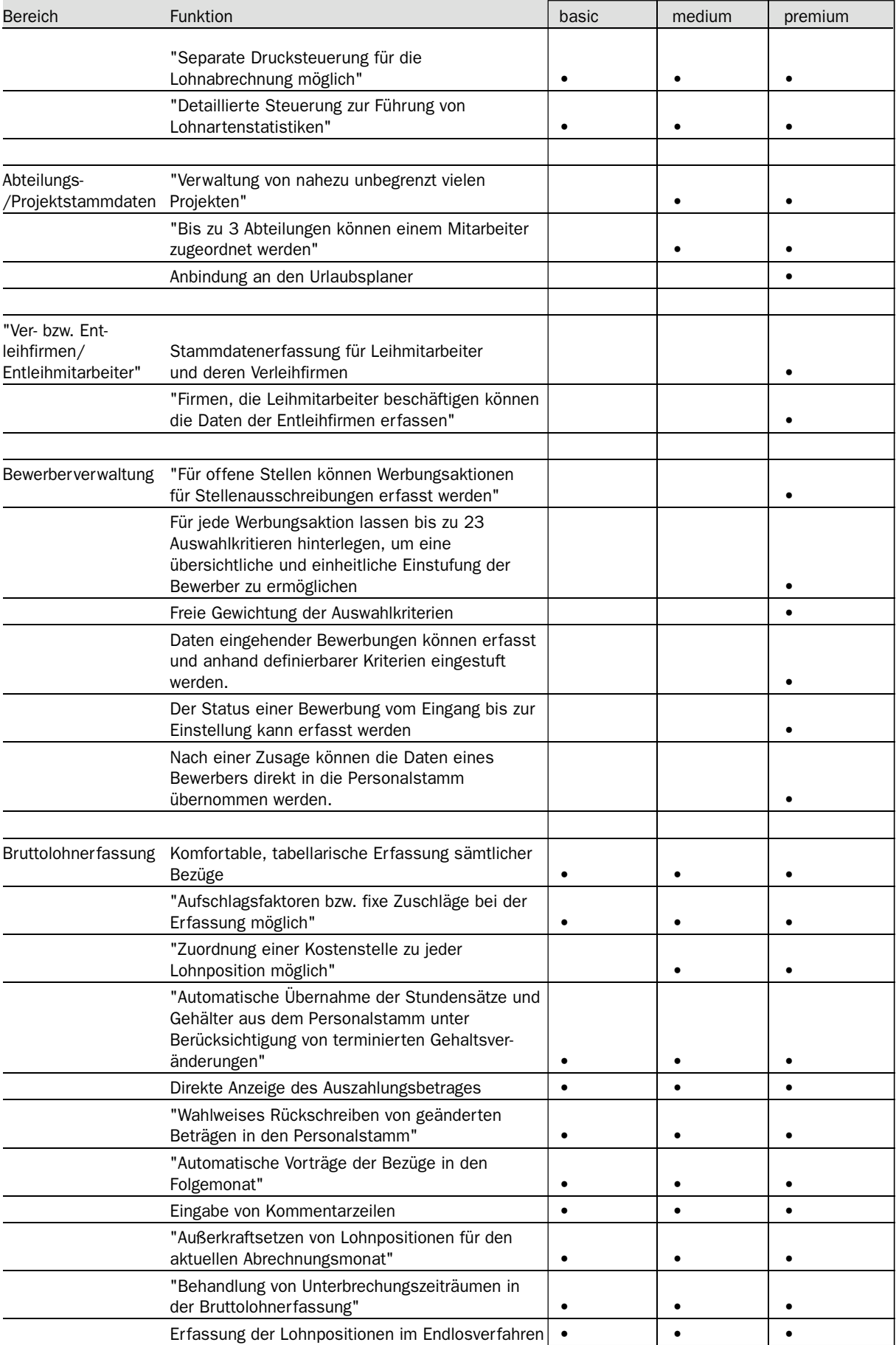

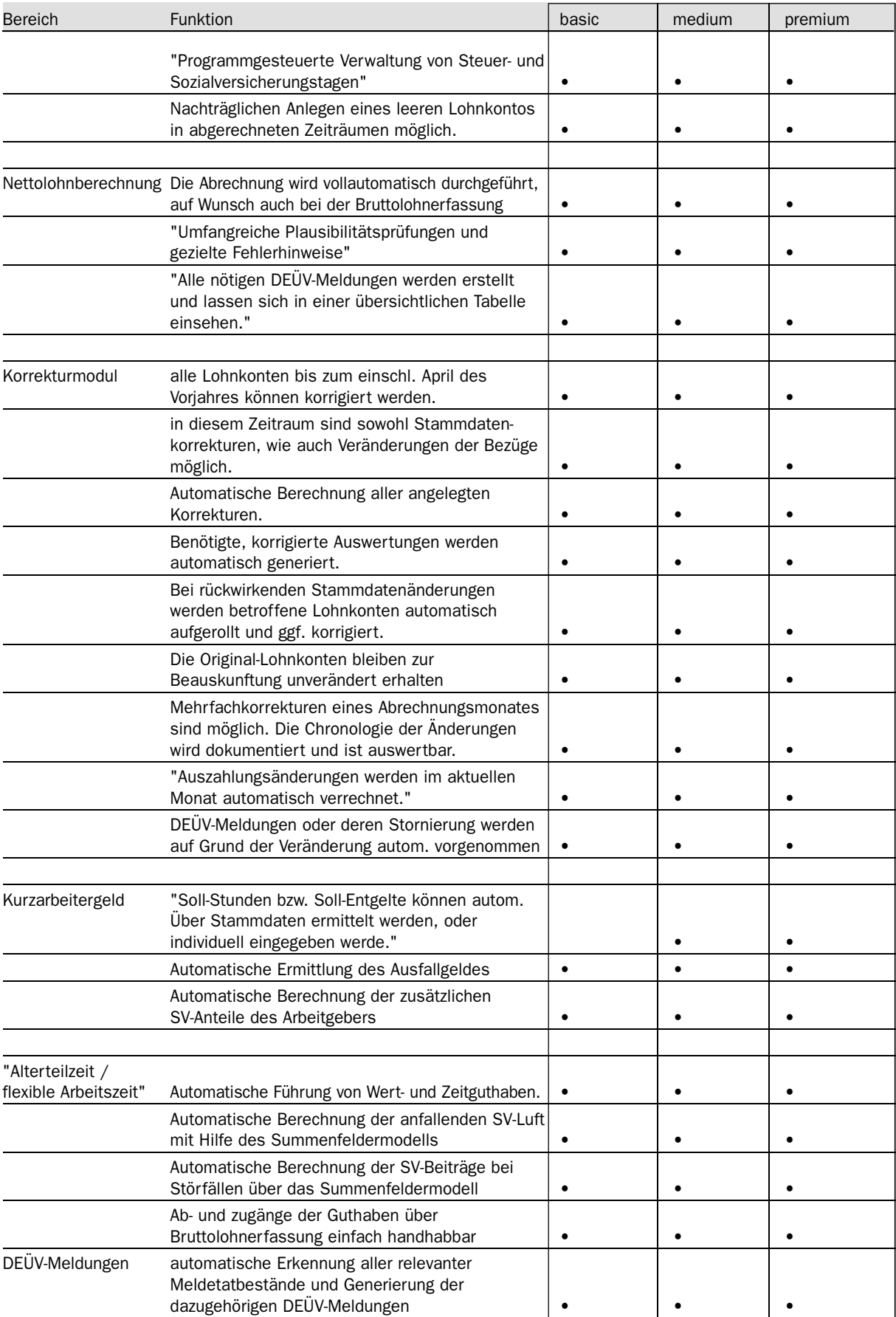

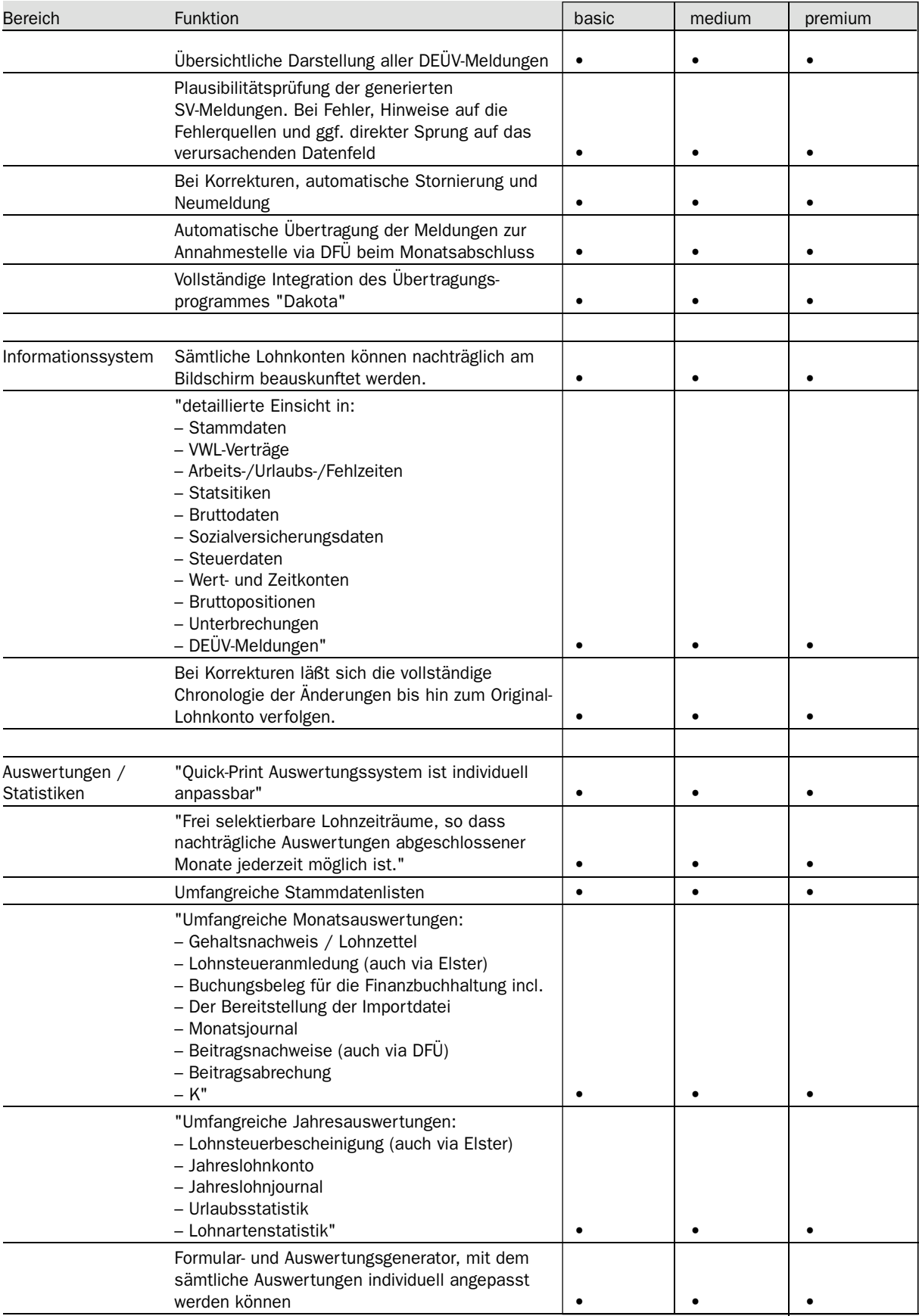

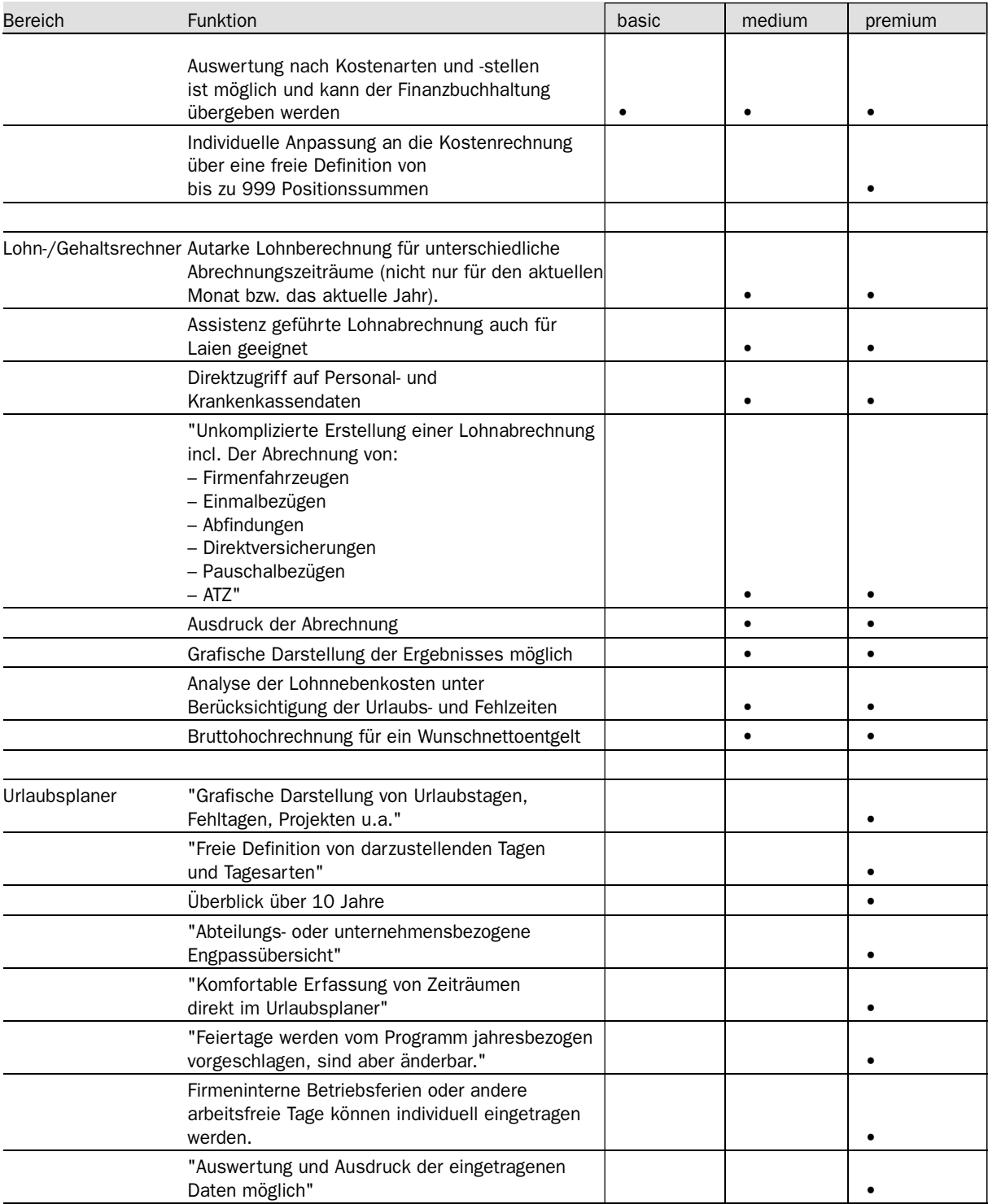

#### **7 Kostenrechnung**

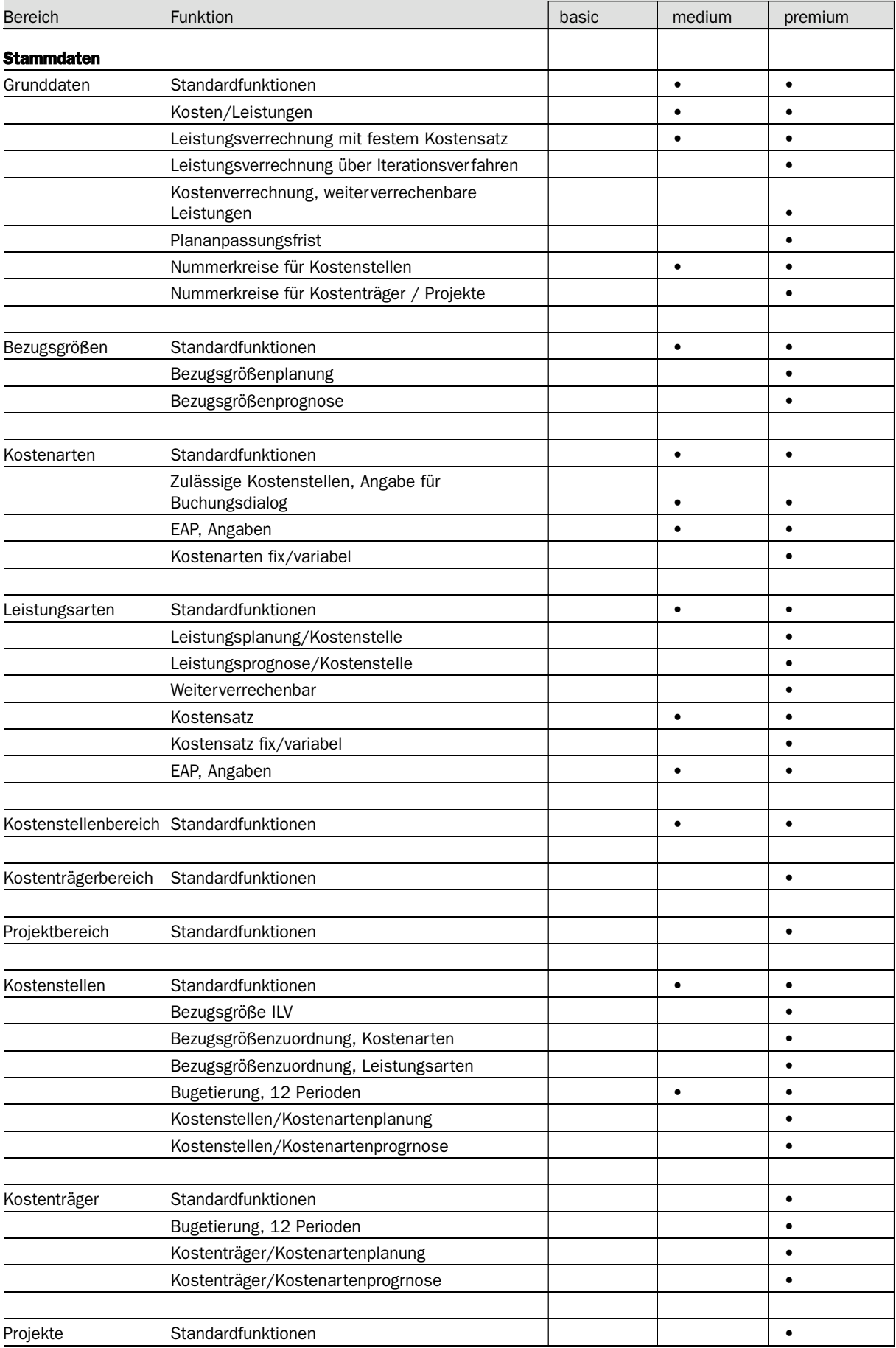

## **7 Kostenrechnung**

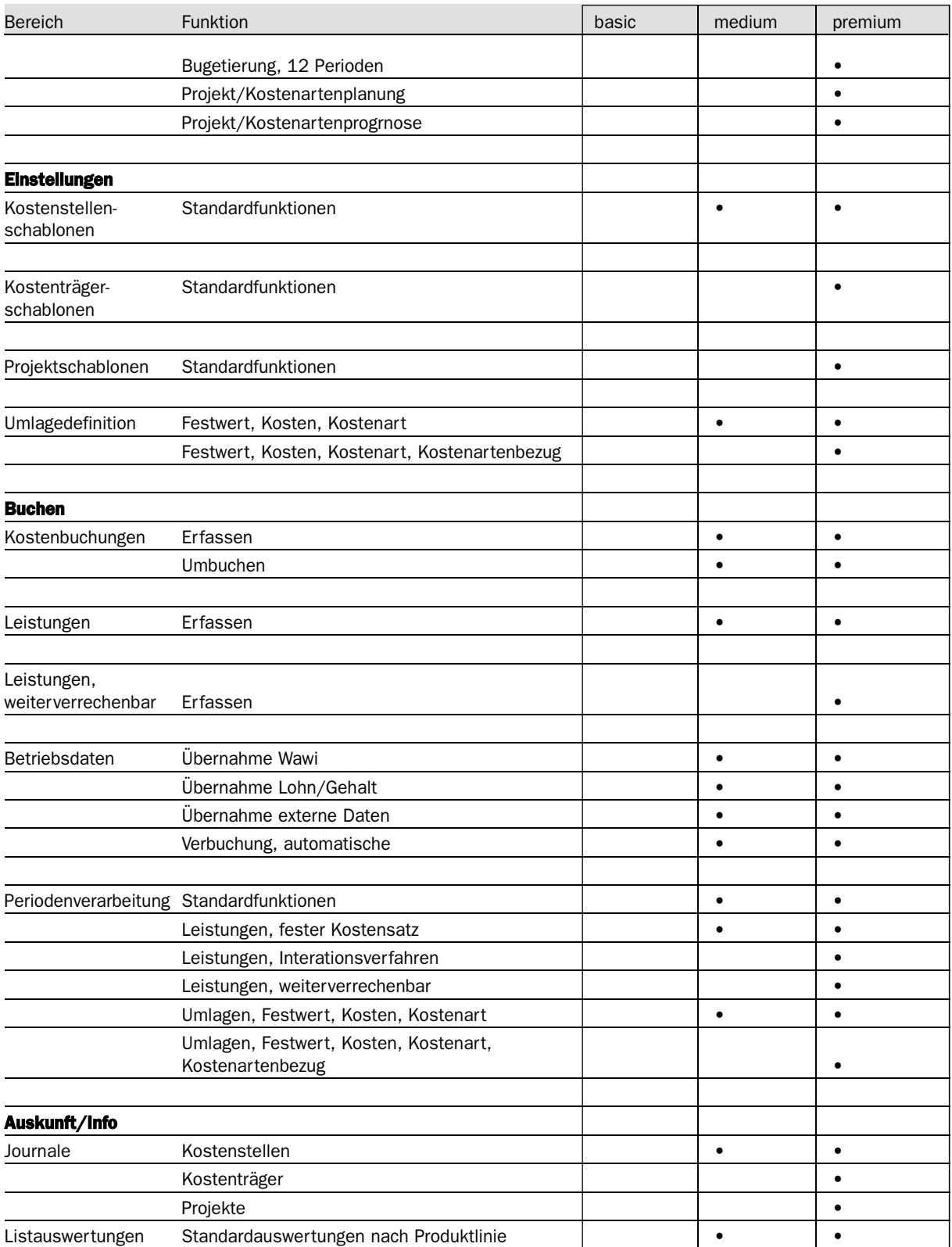

#### **7 Designer**

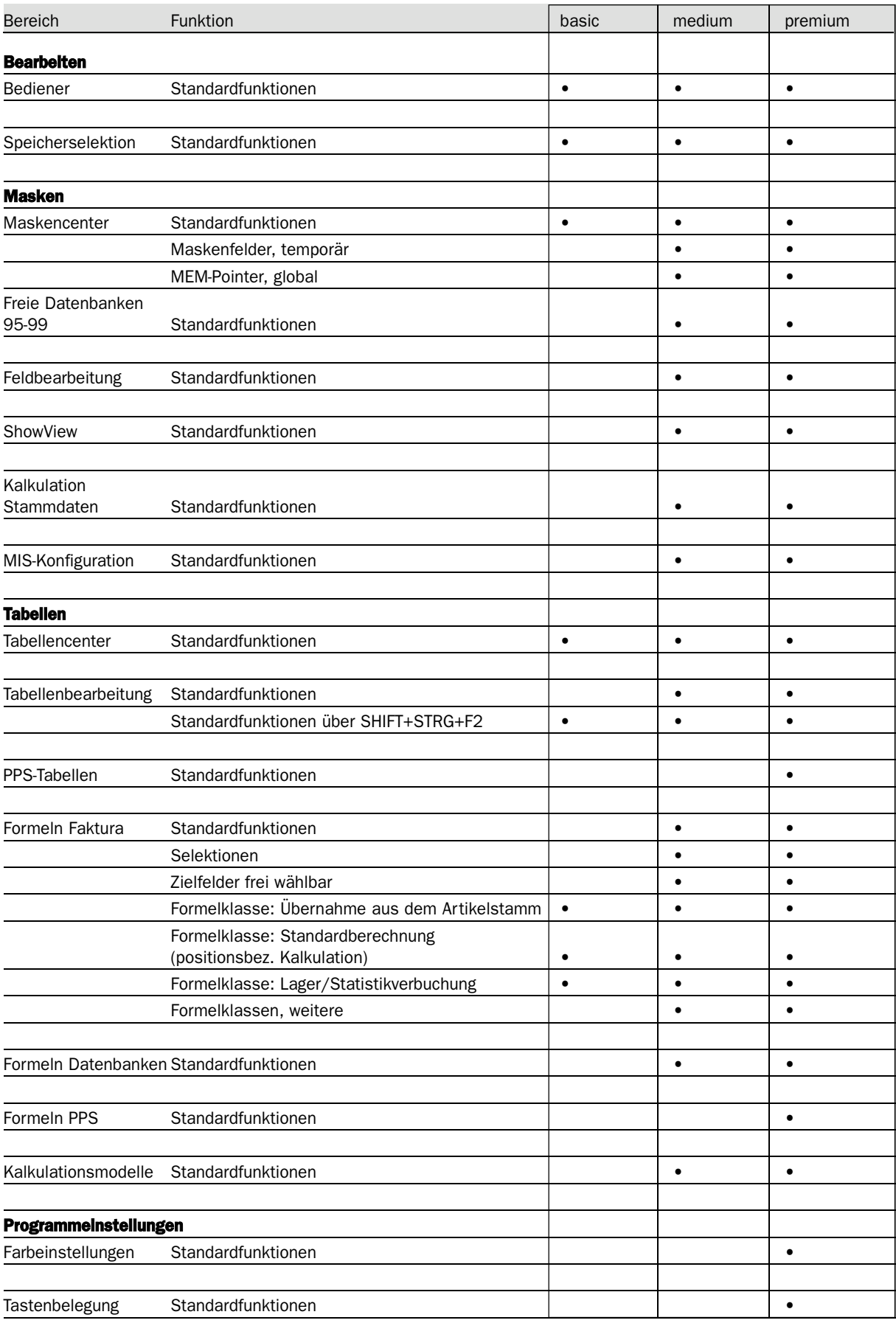

#### **7 Designer**

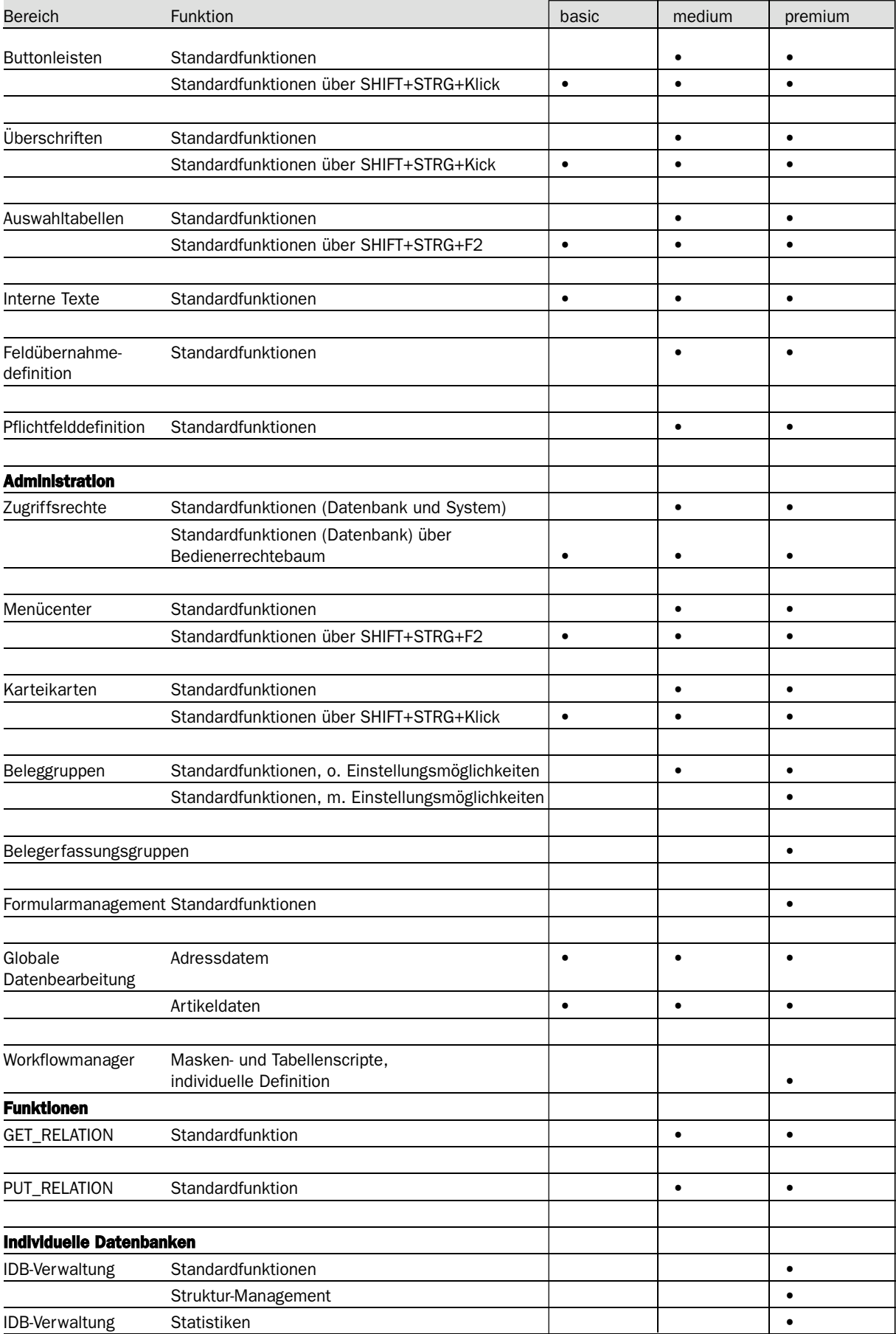